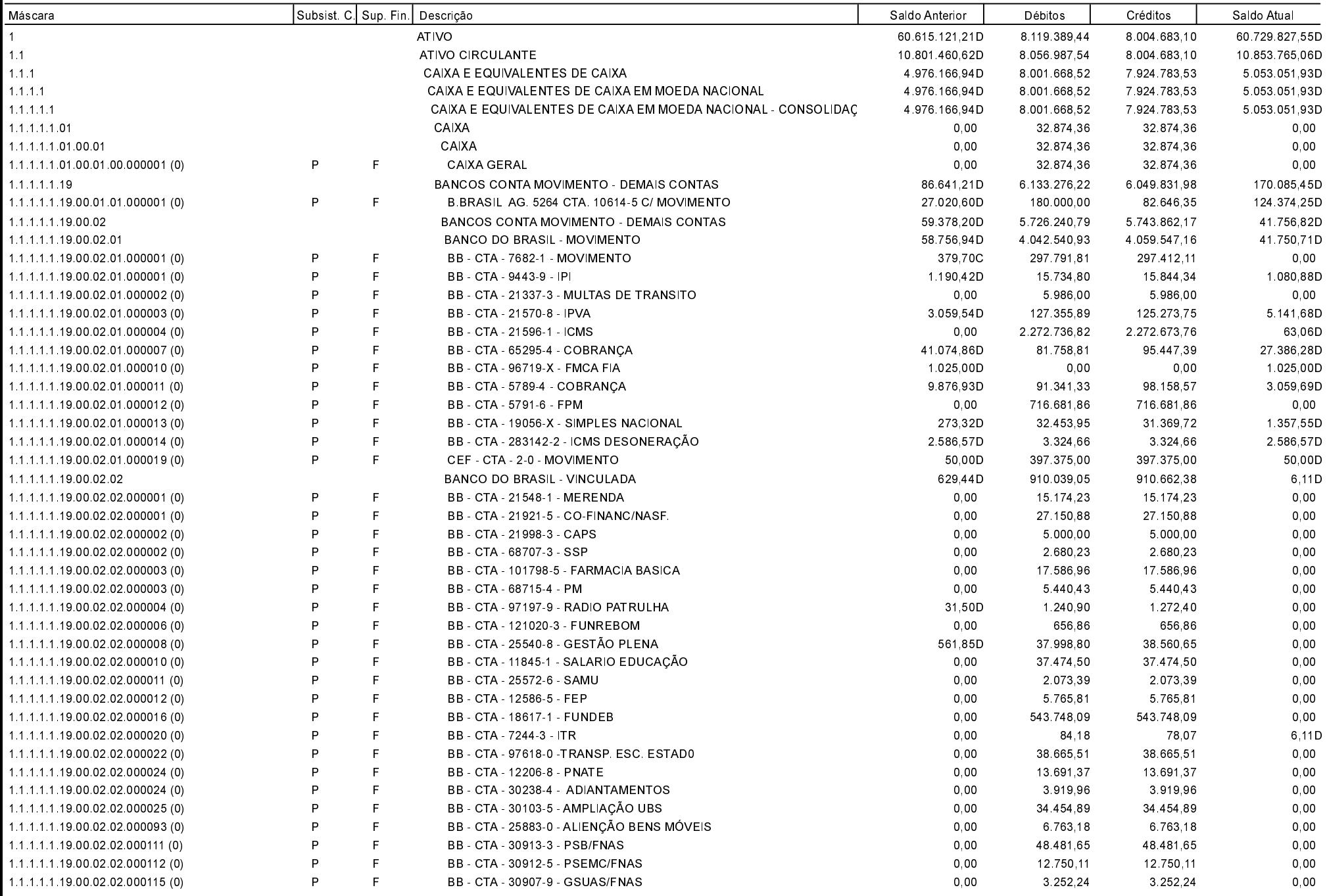

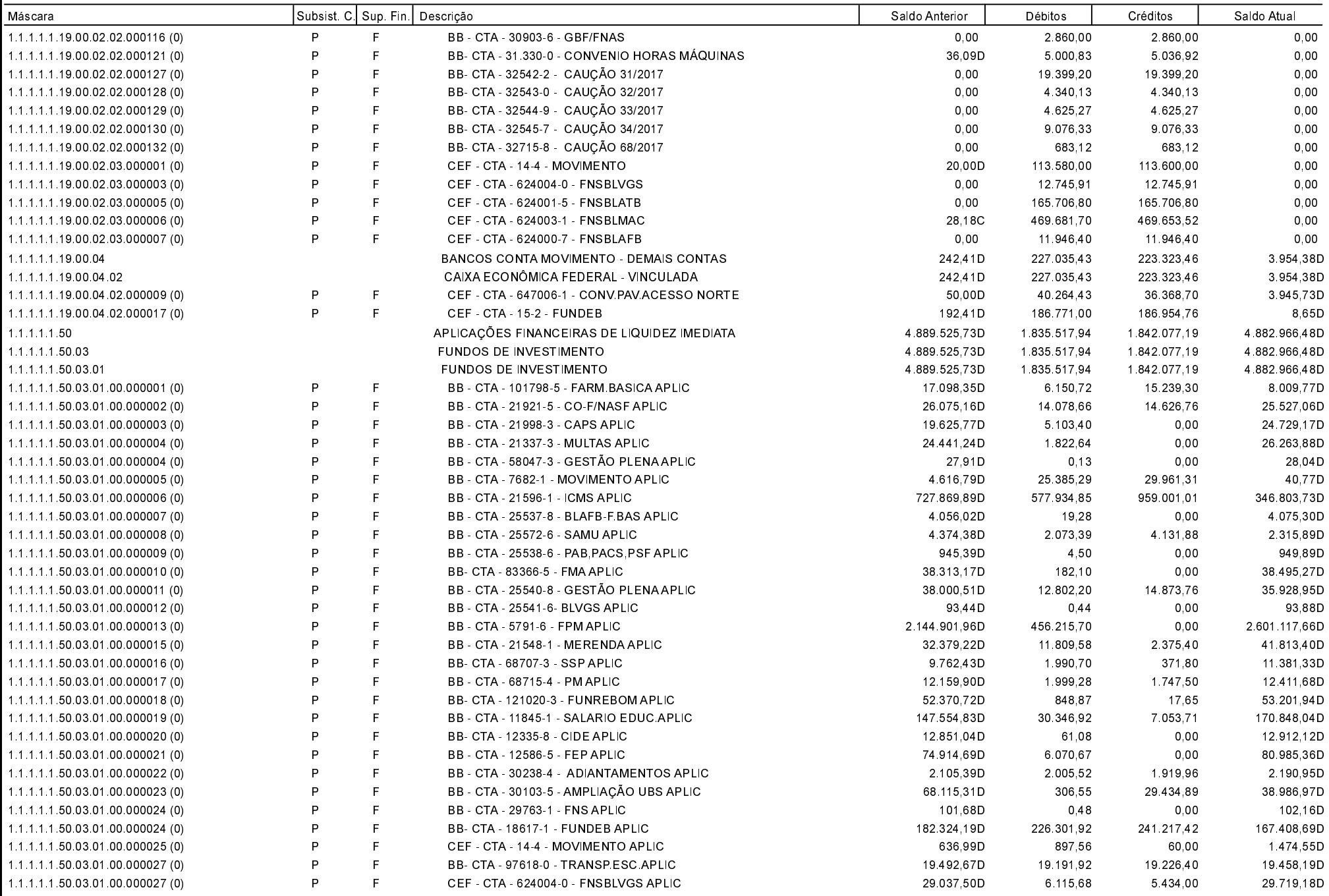

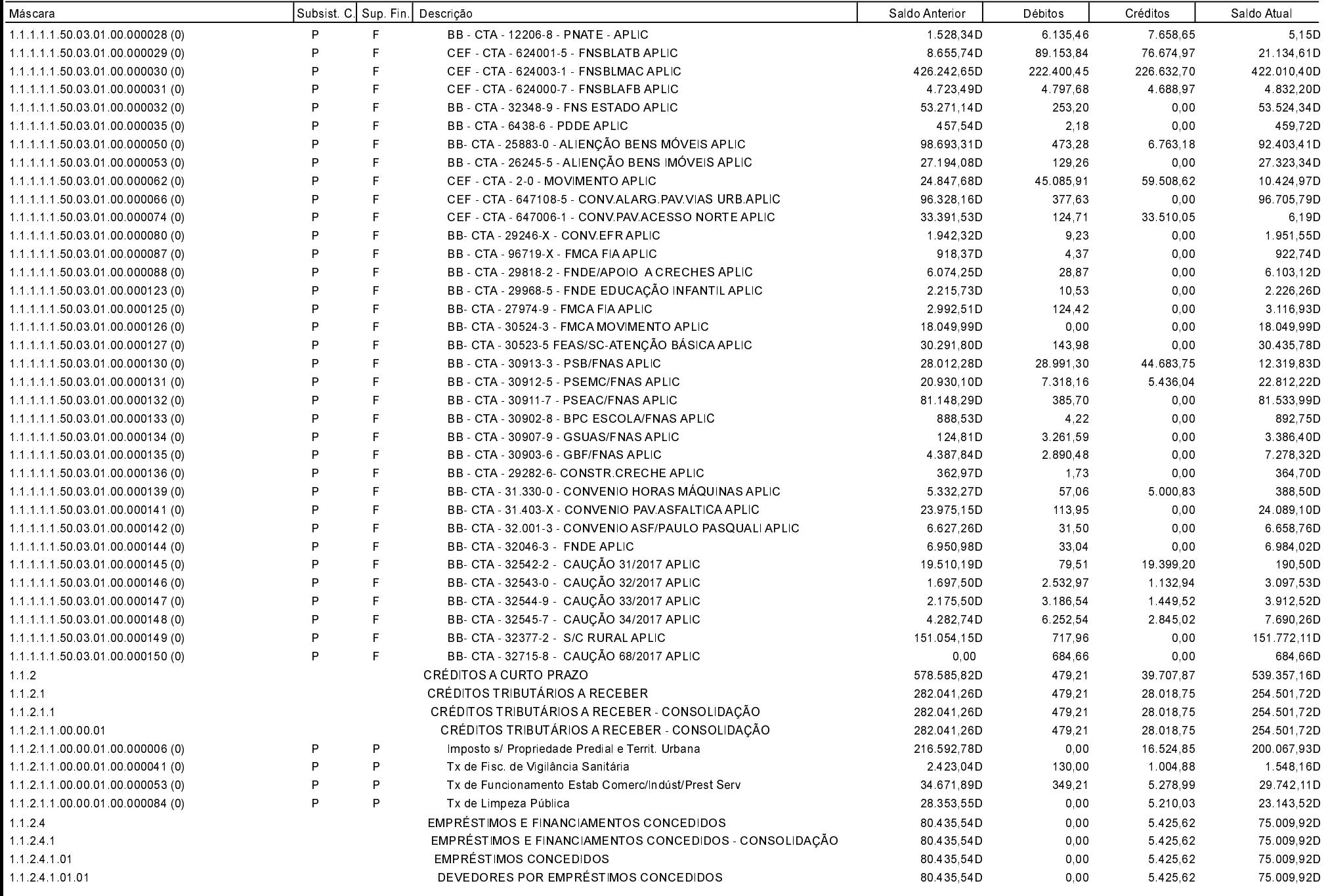

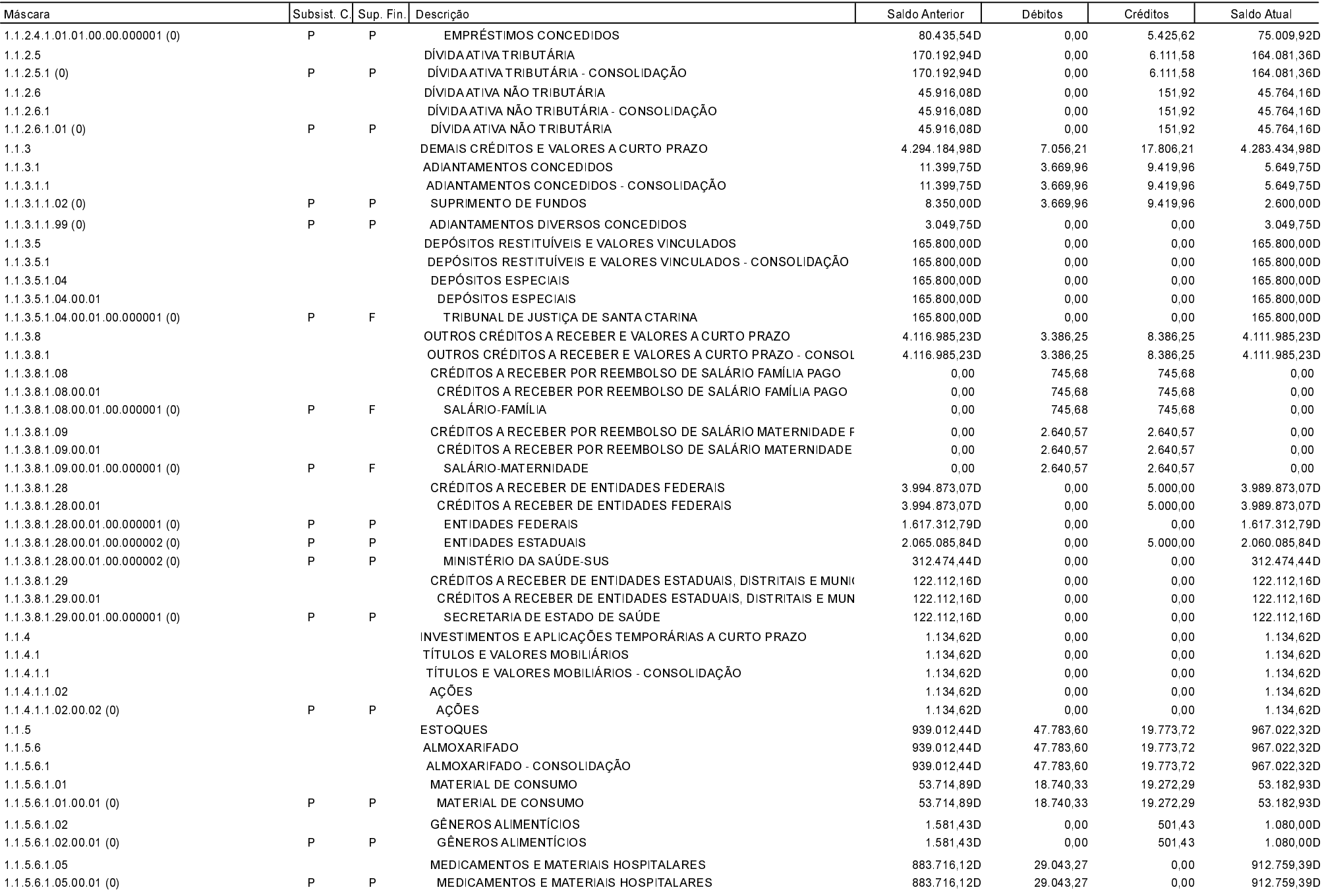

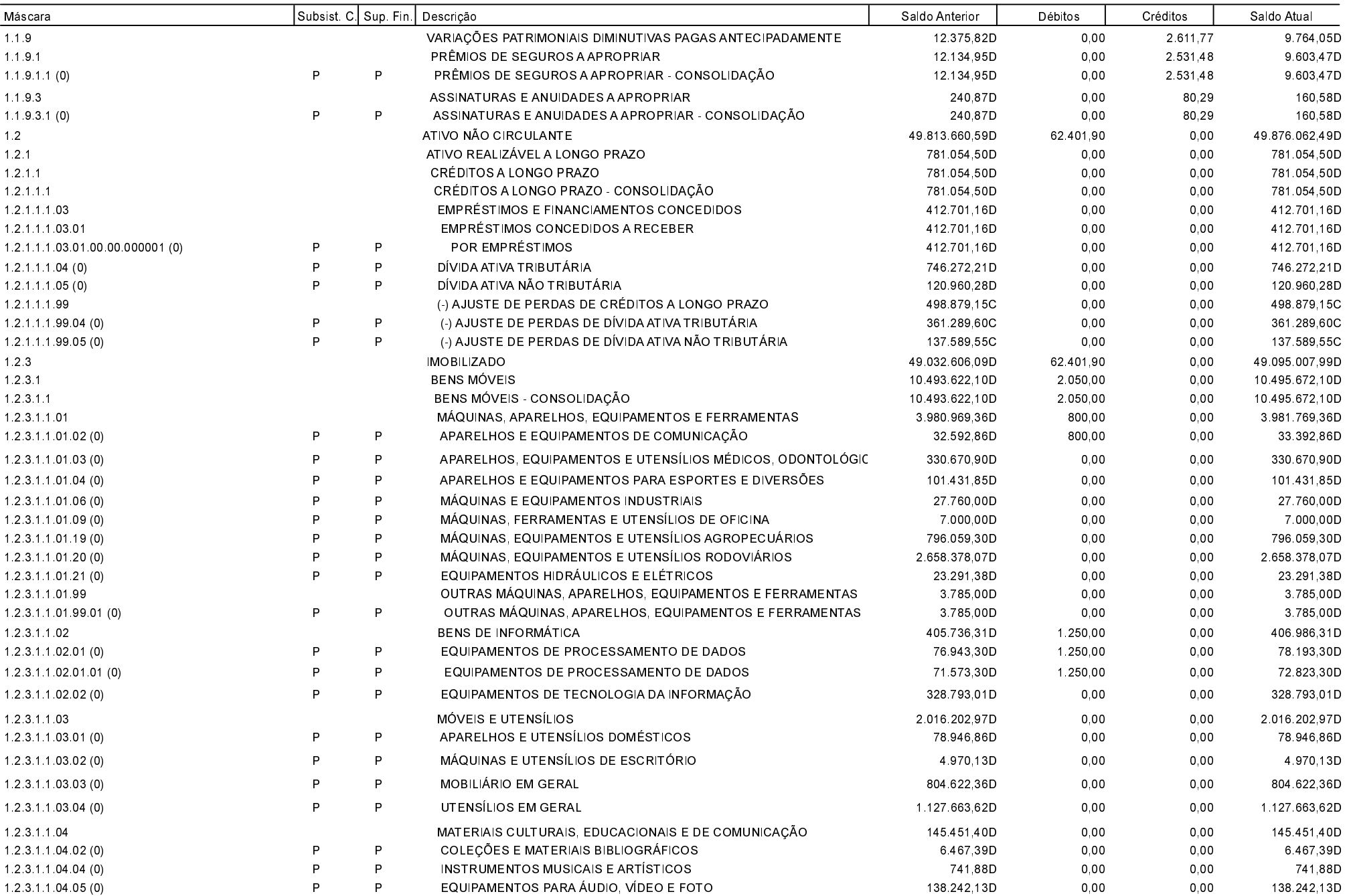

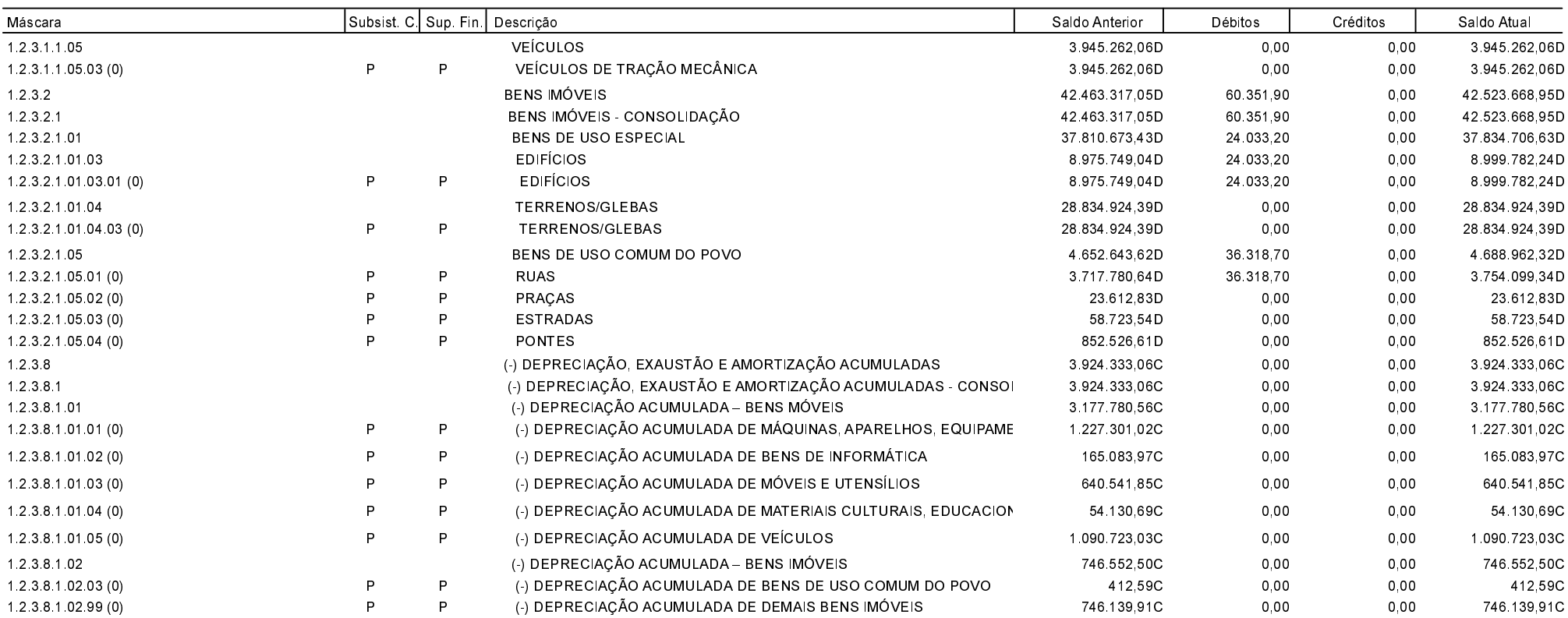

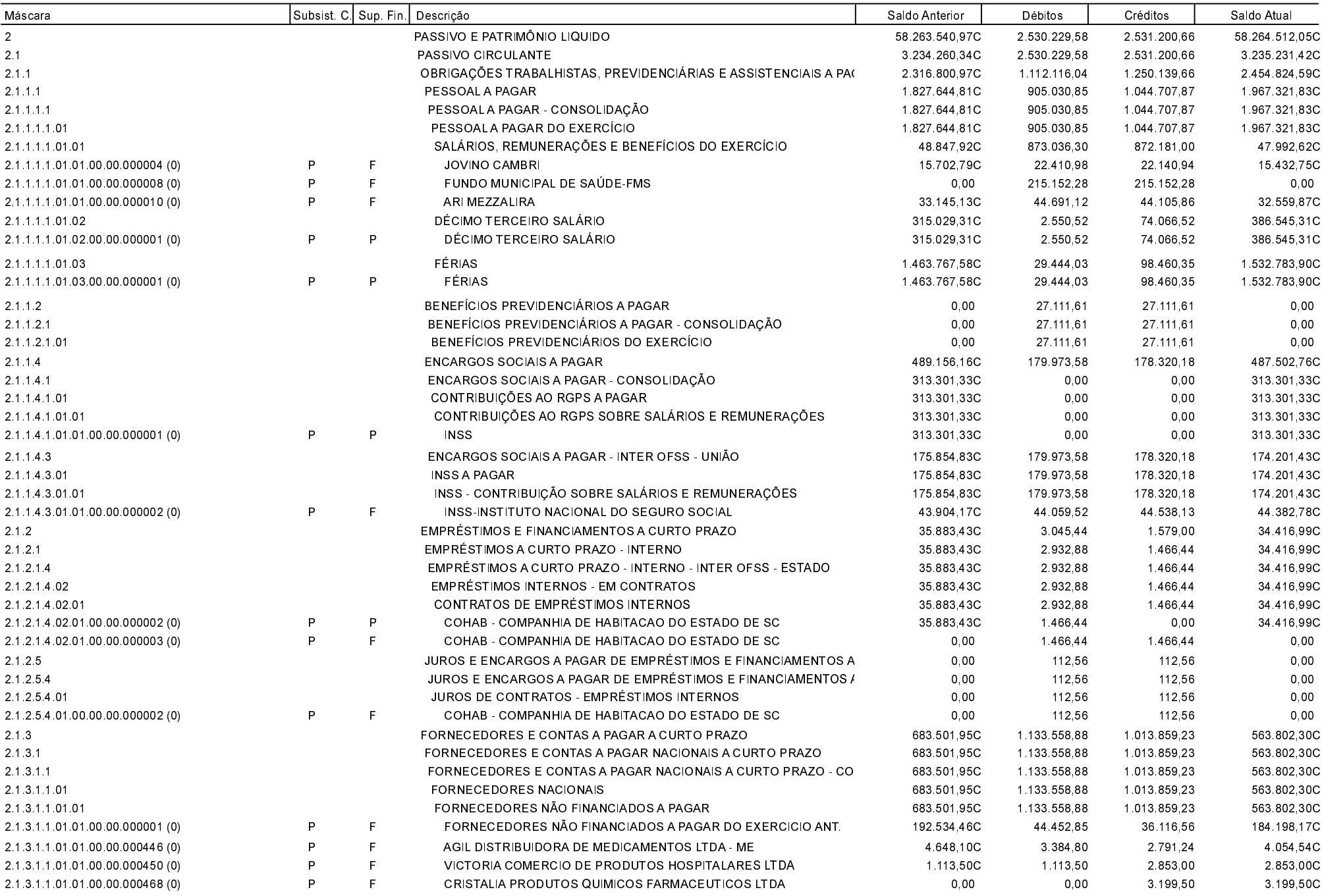

Balancete de Verificação - 2017

Página: 8/35

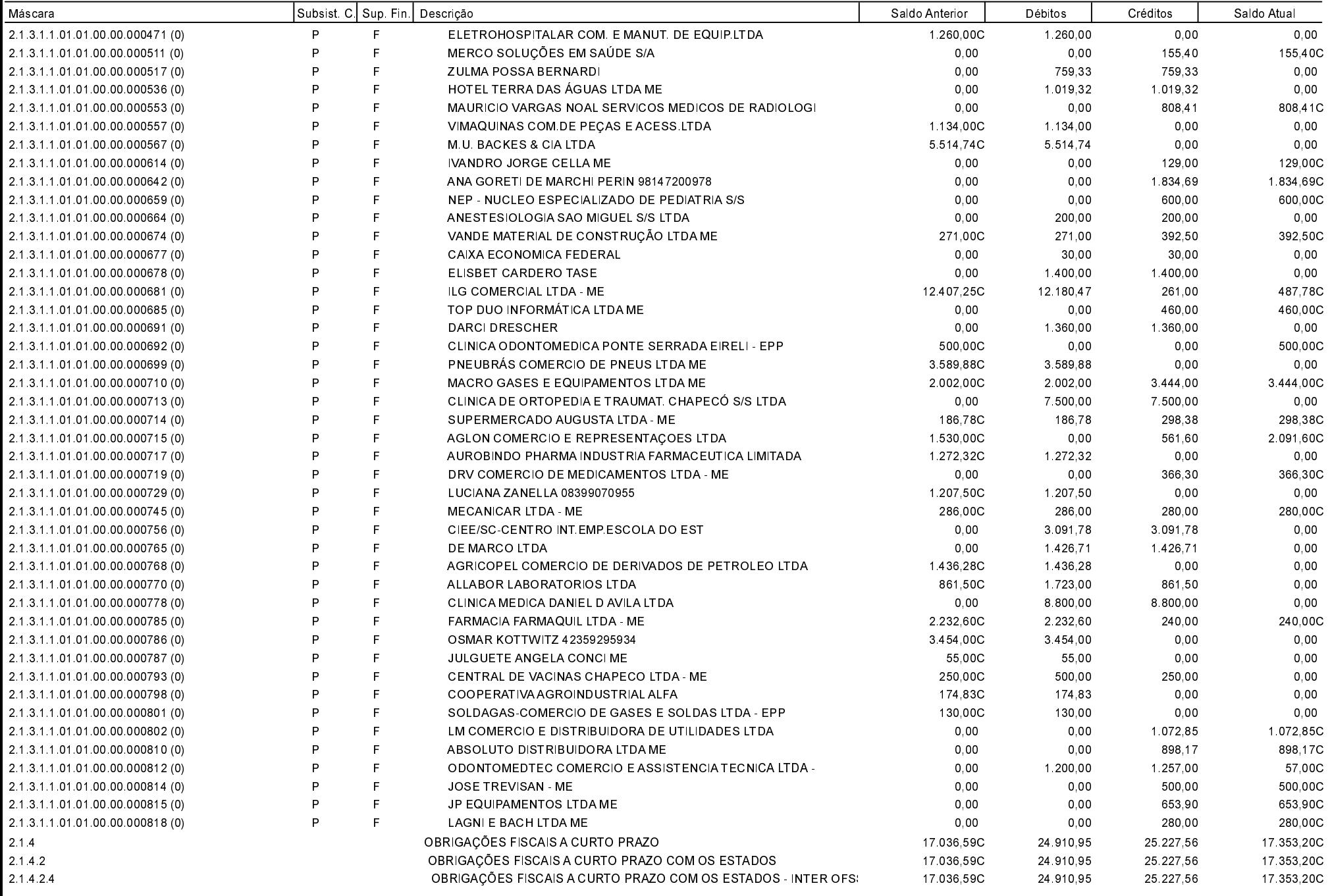

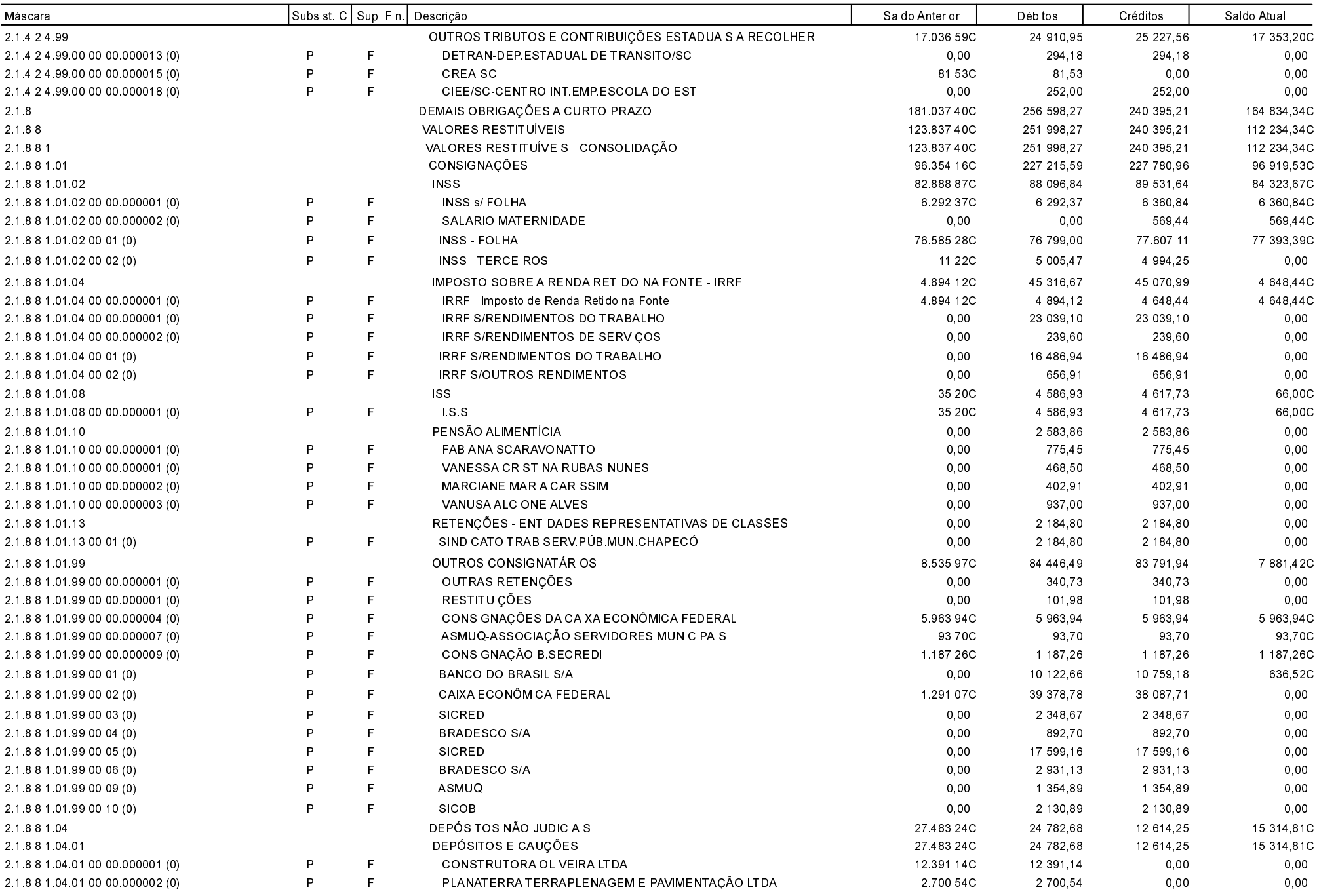

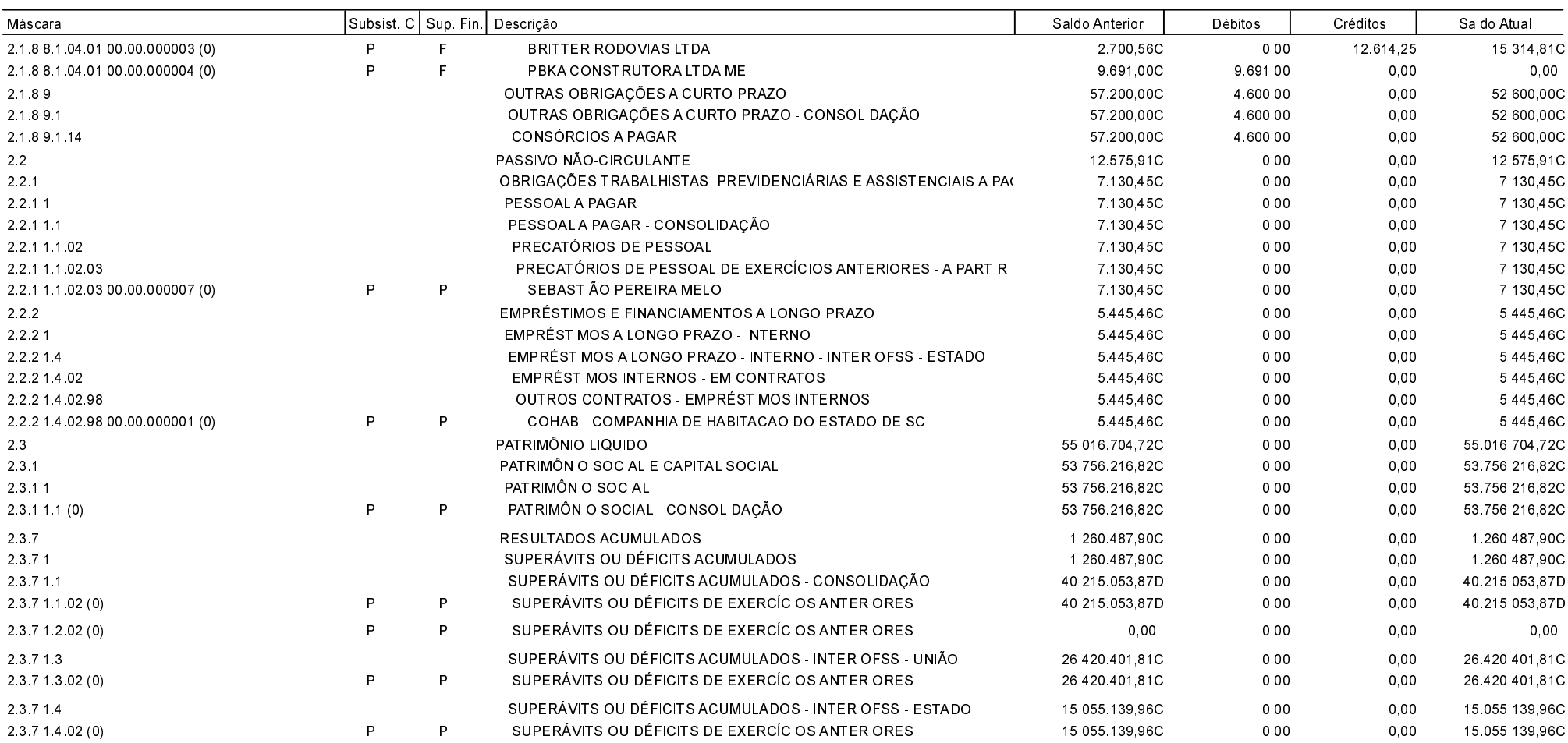

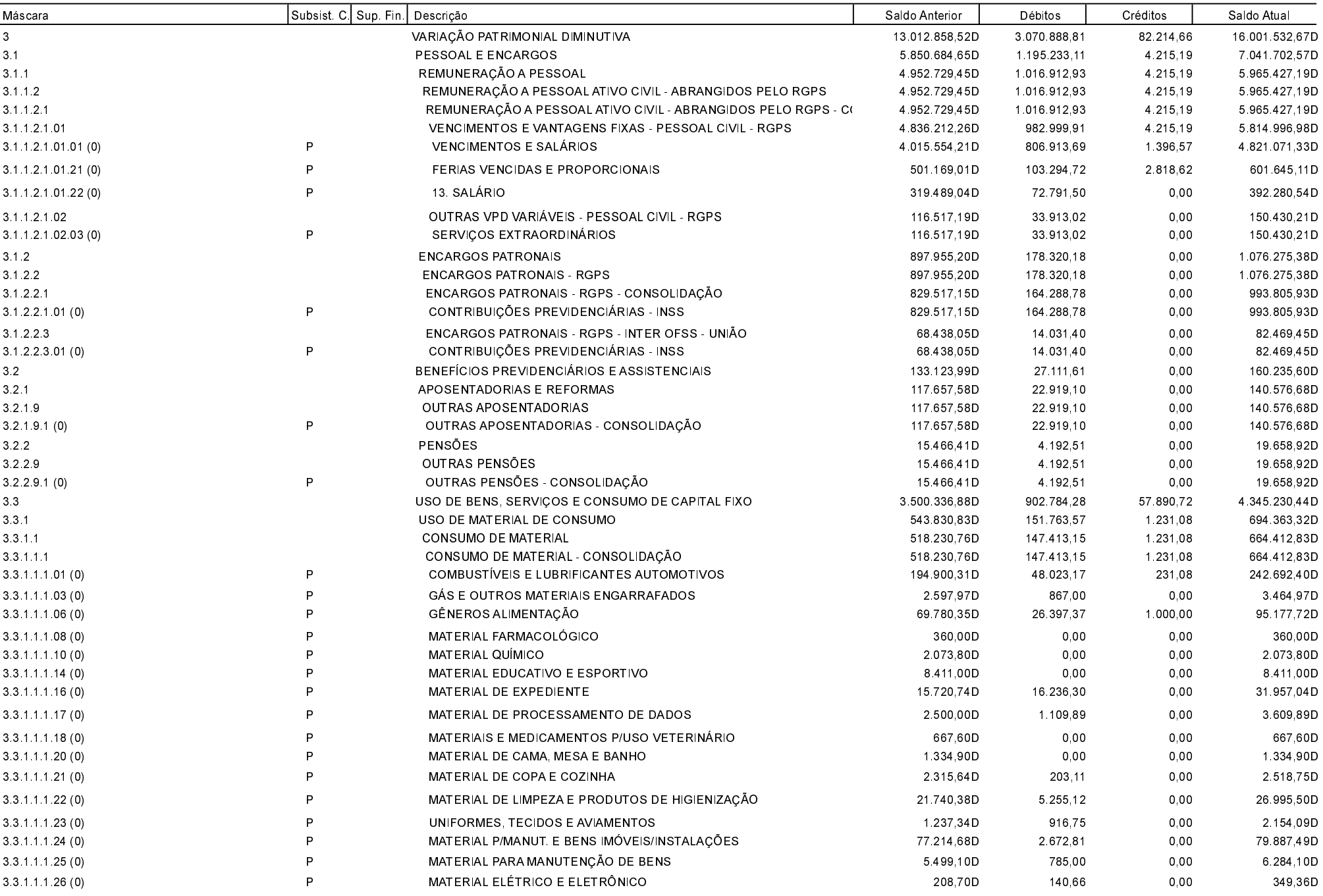

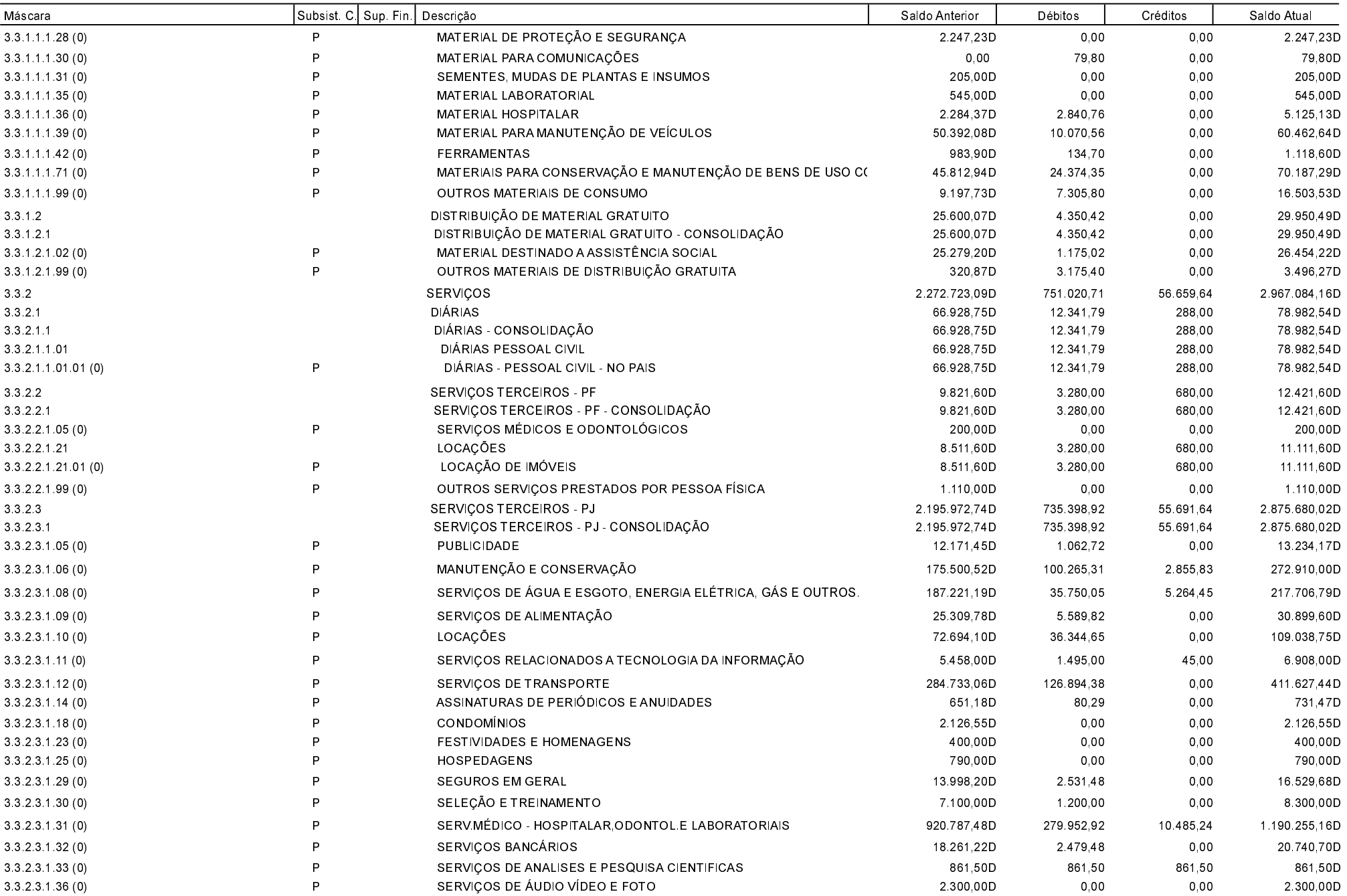

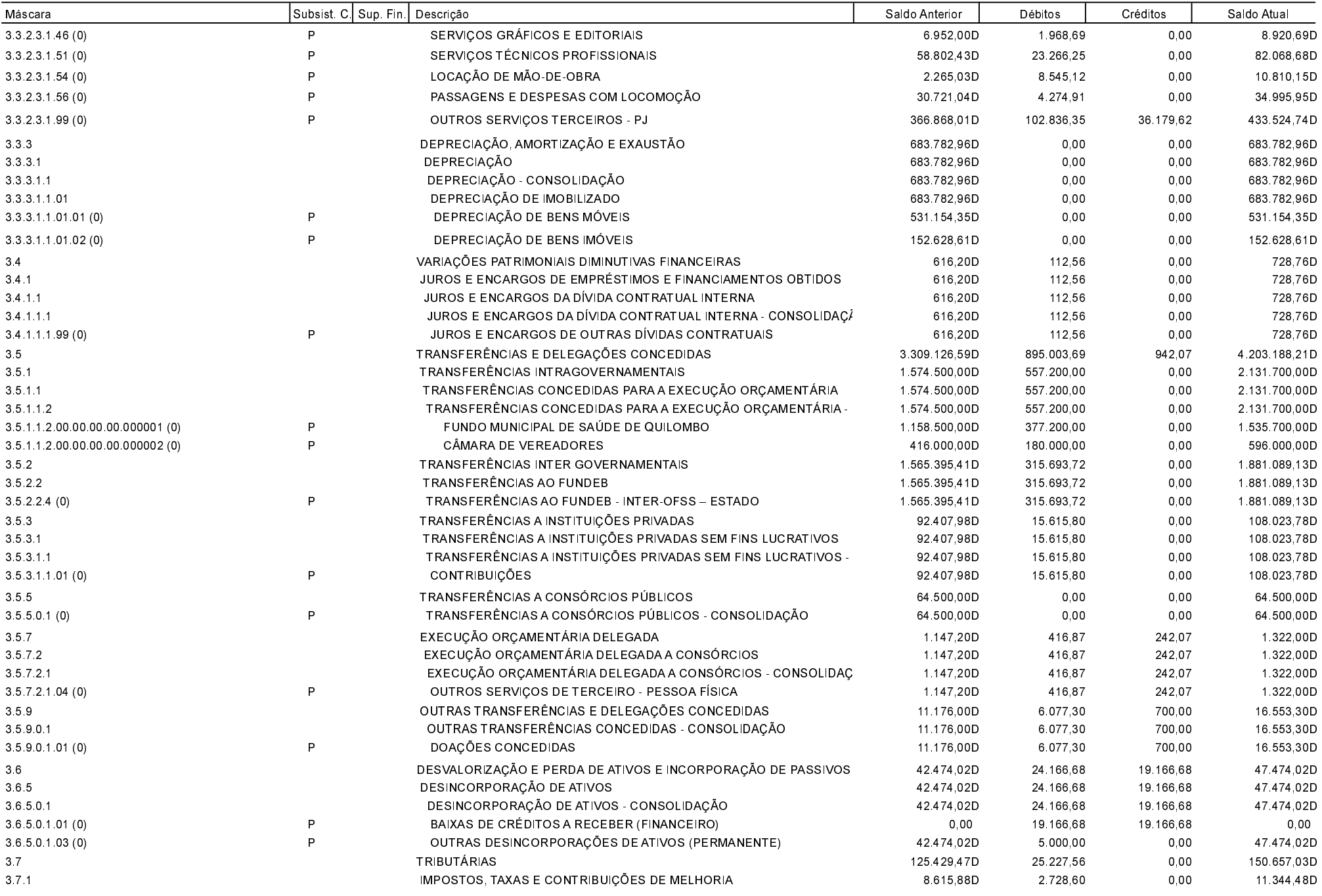

Balancete de Verificação - 2017

Exercício de 2017 Junho Página: 14/35 Betha Sistemas

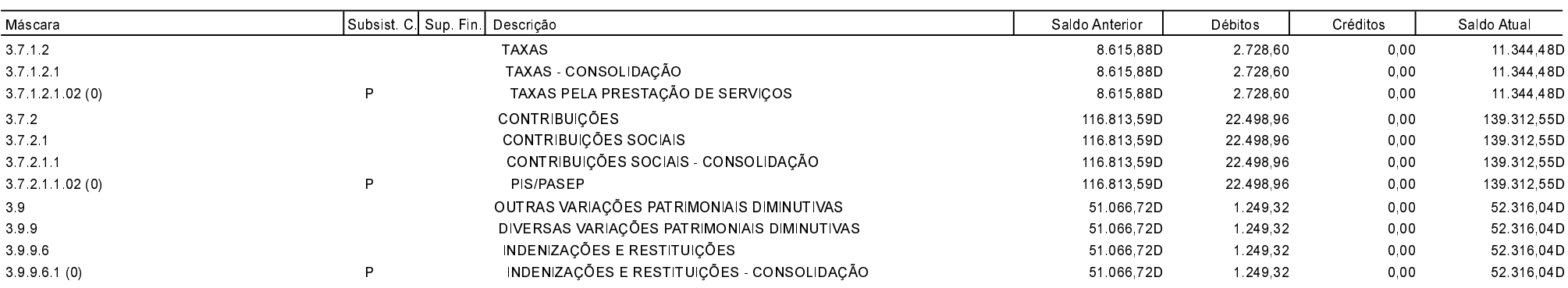

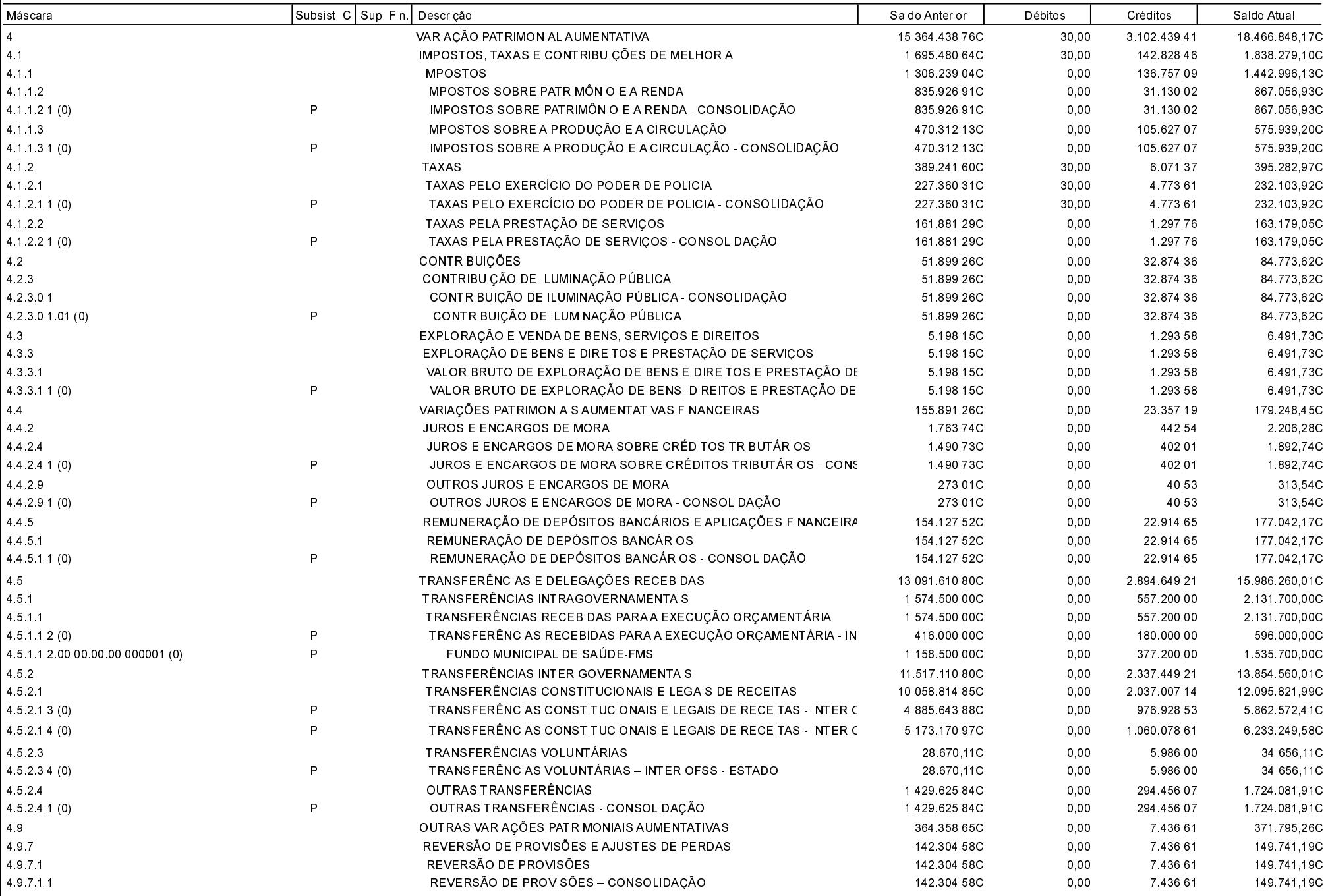

Balancete de Verificação - 2017

**Betha Sistemas** Exercício de 2017 Junho Página: 16/35

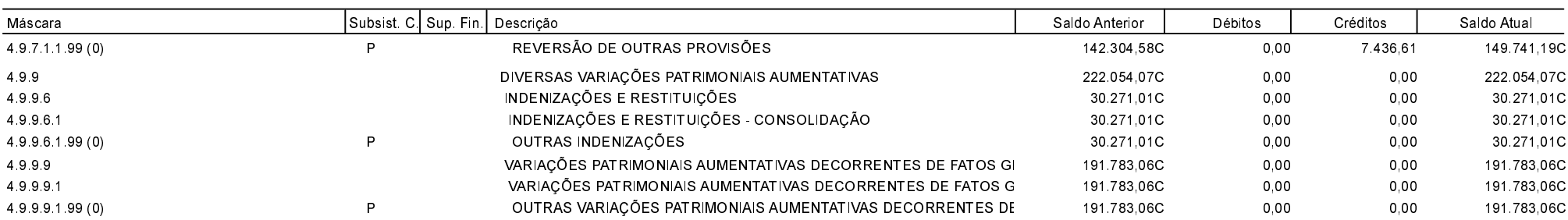

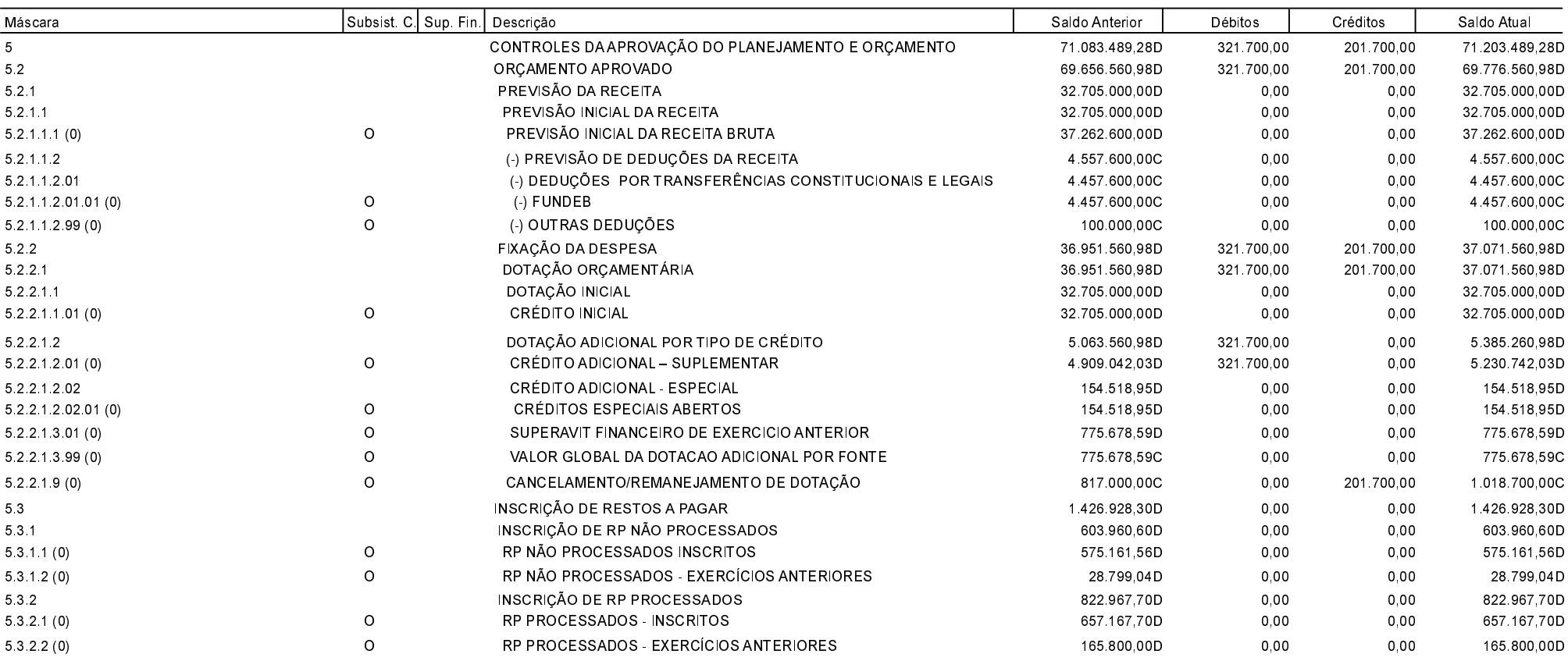

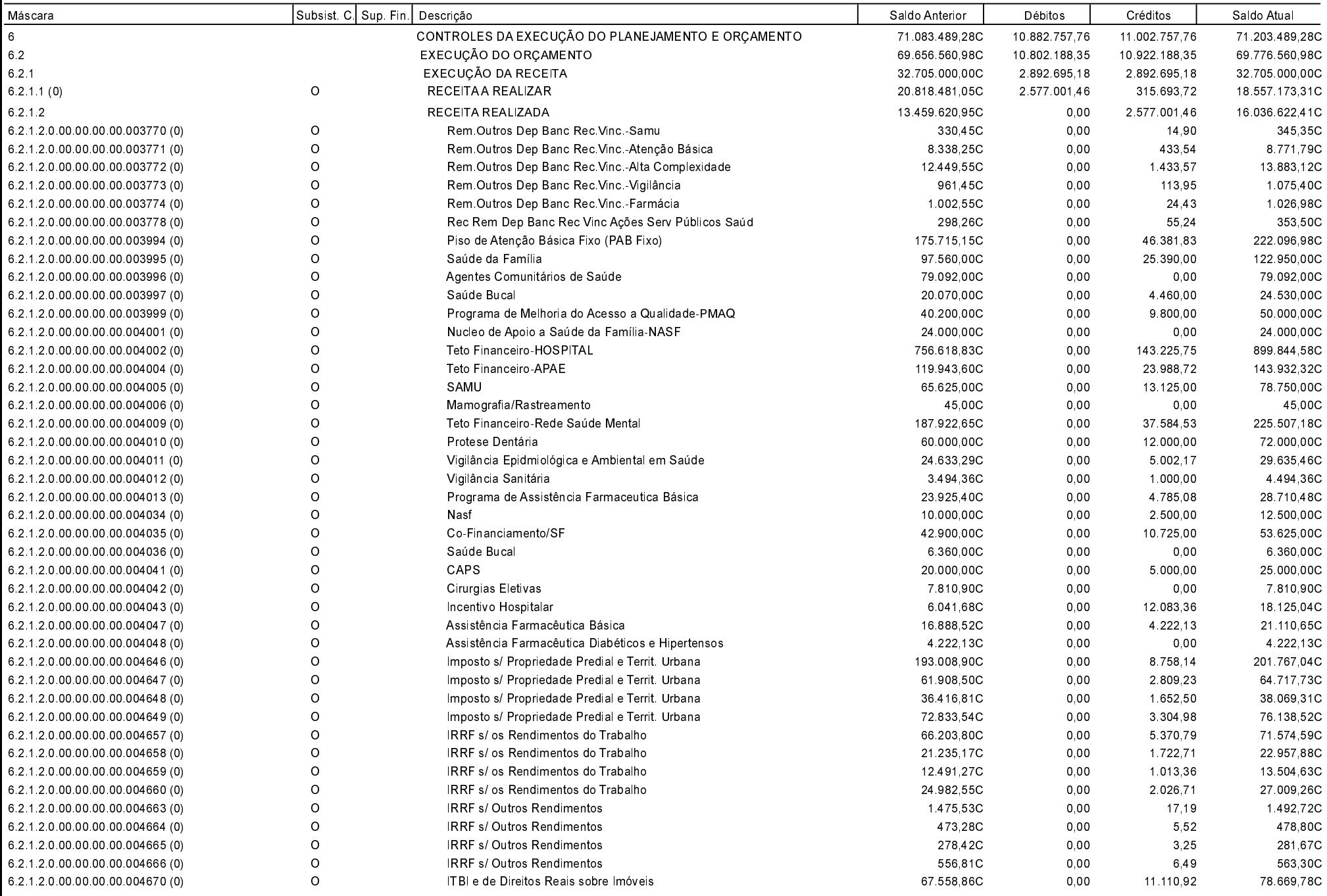

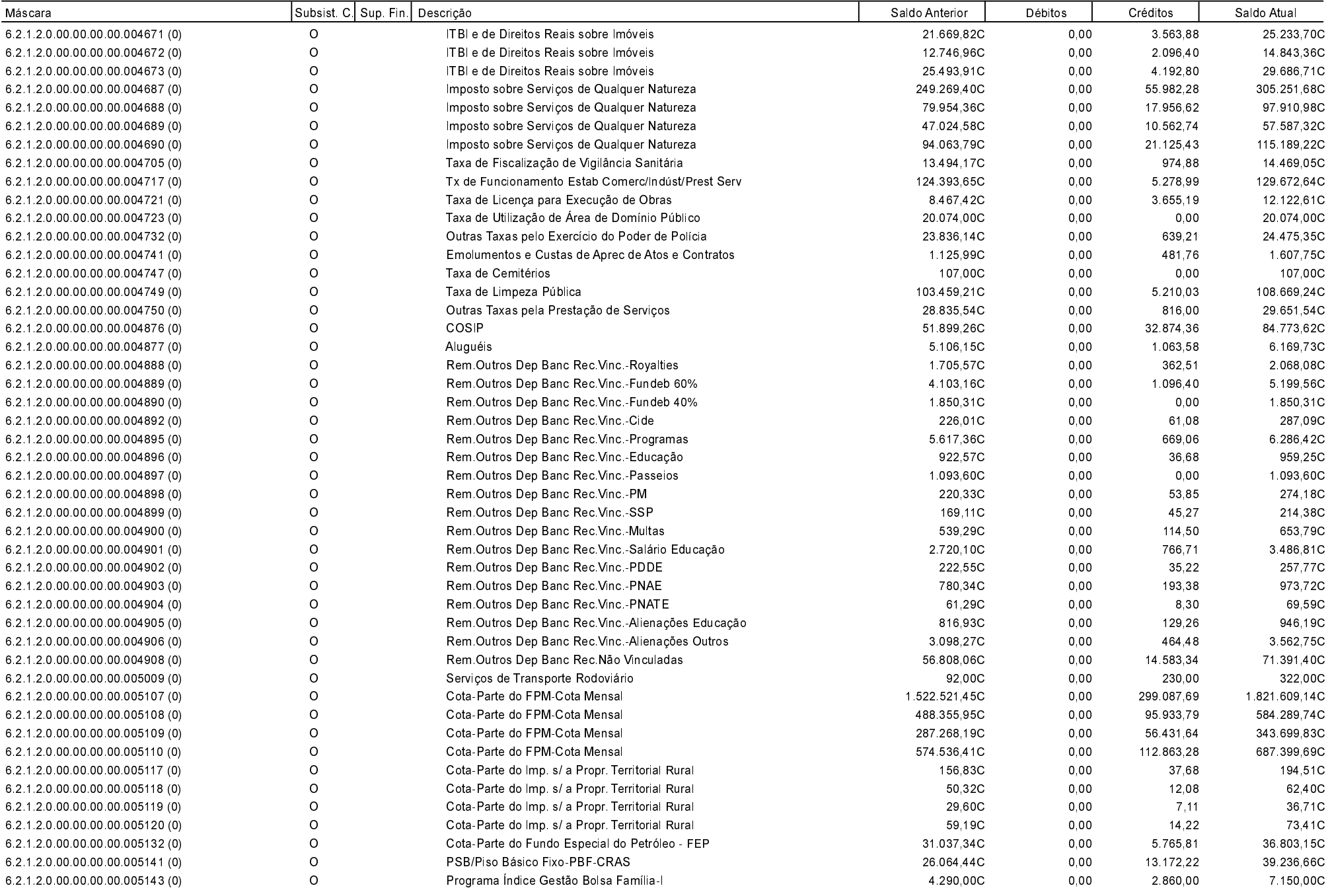

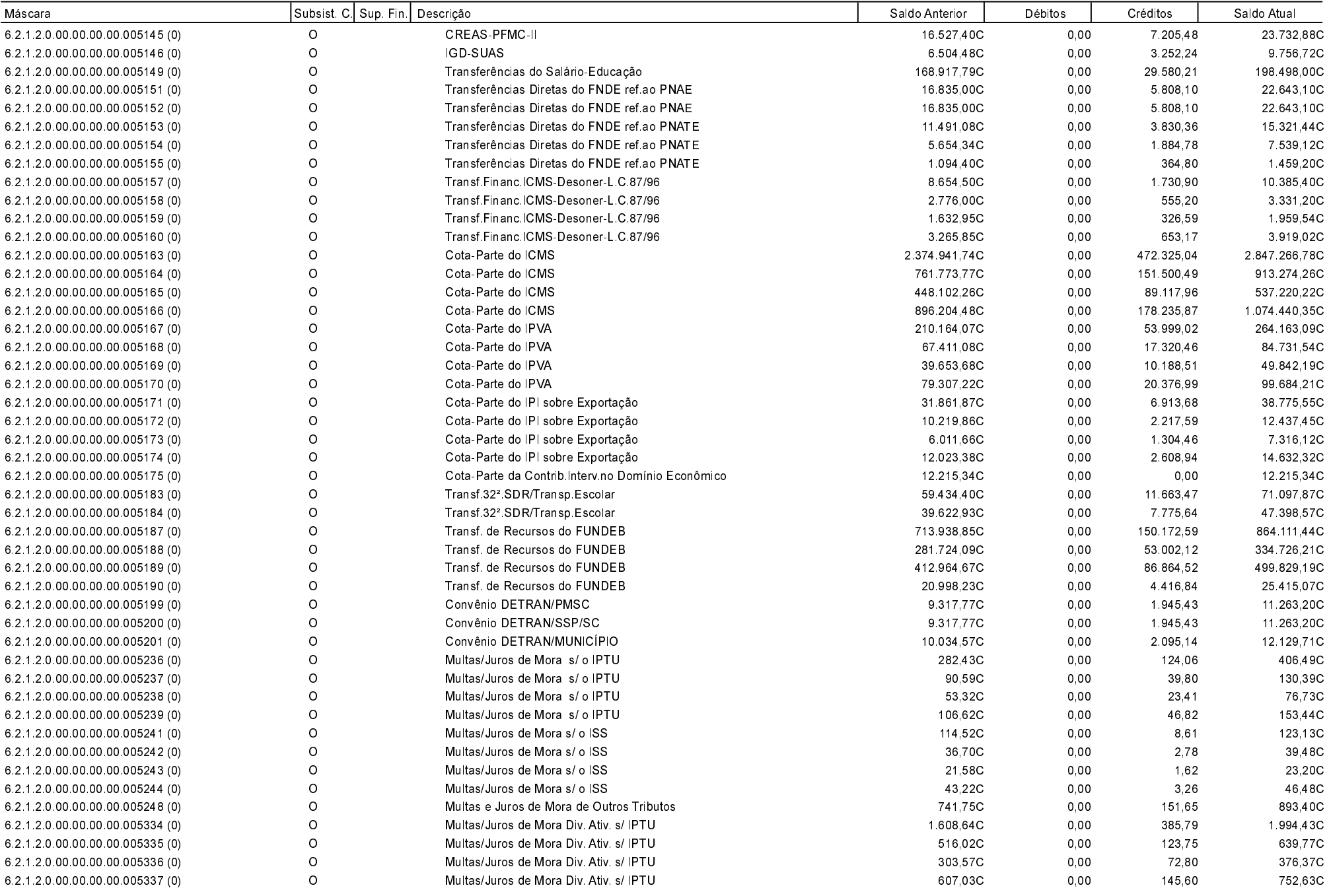

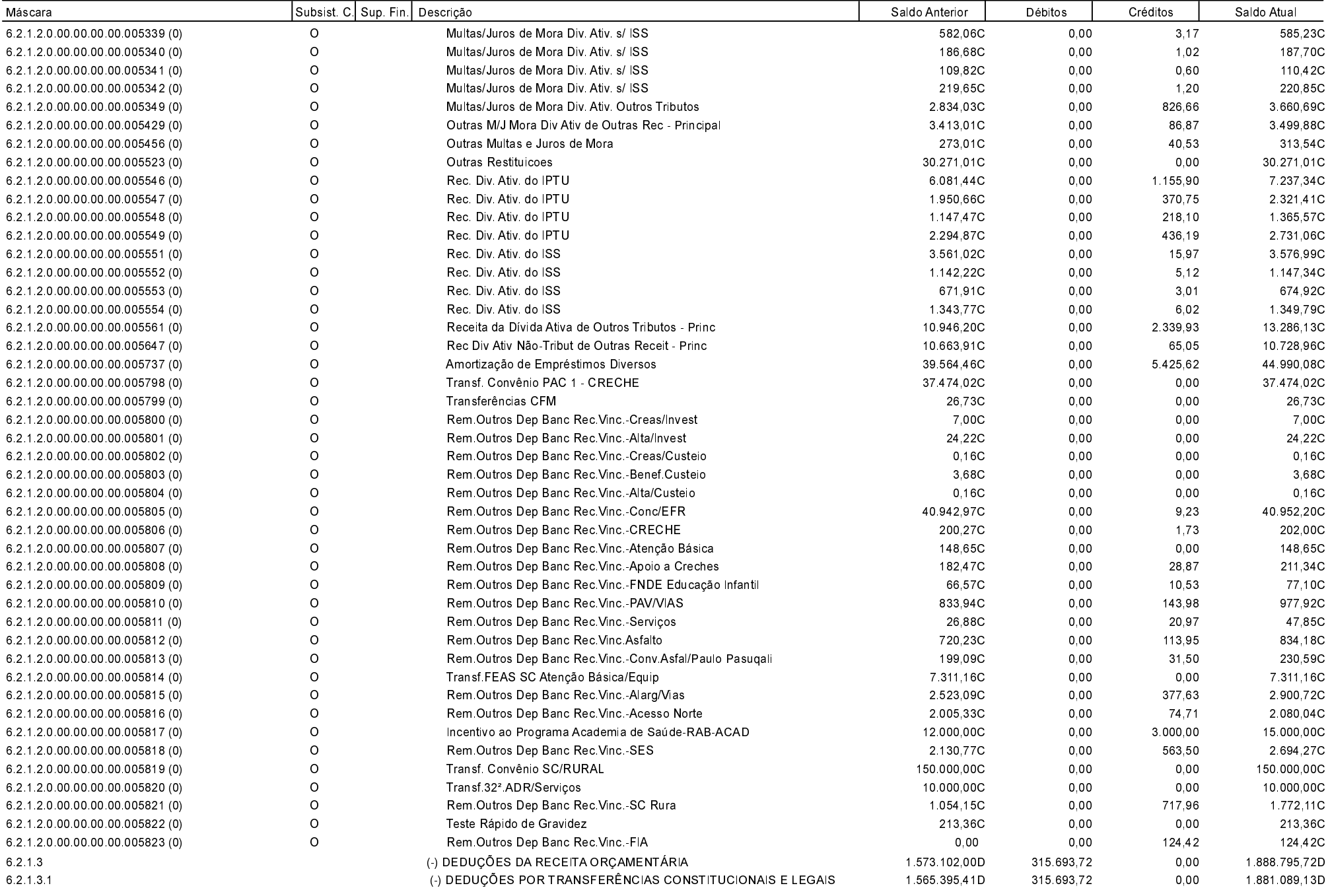

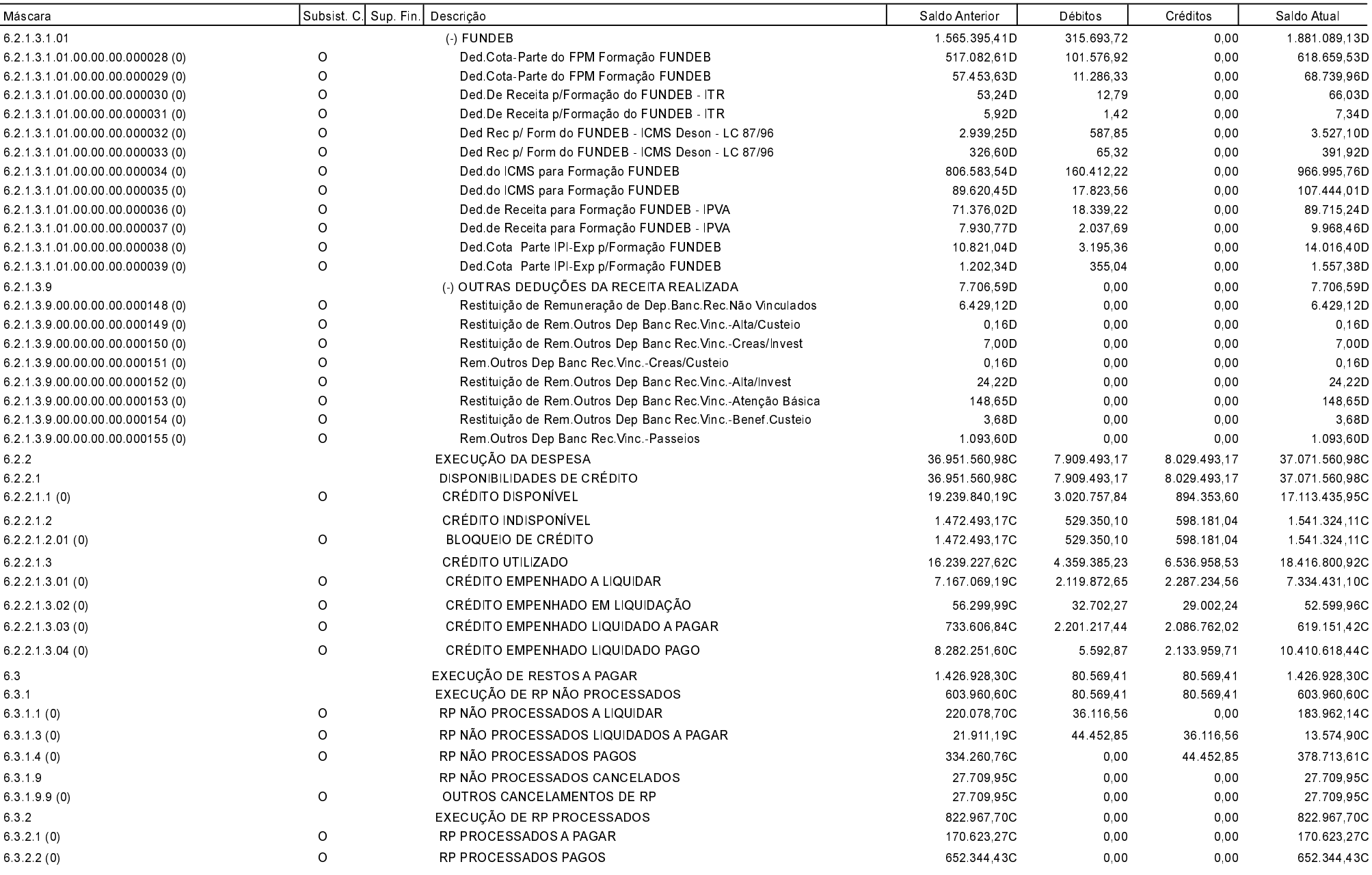

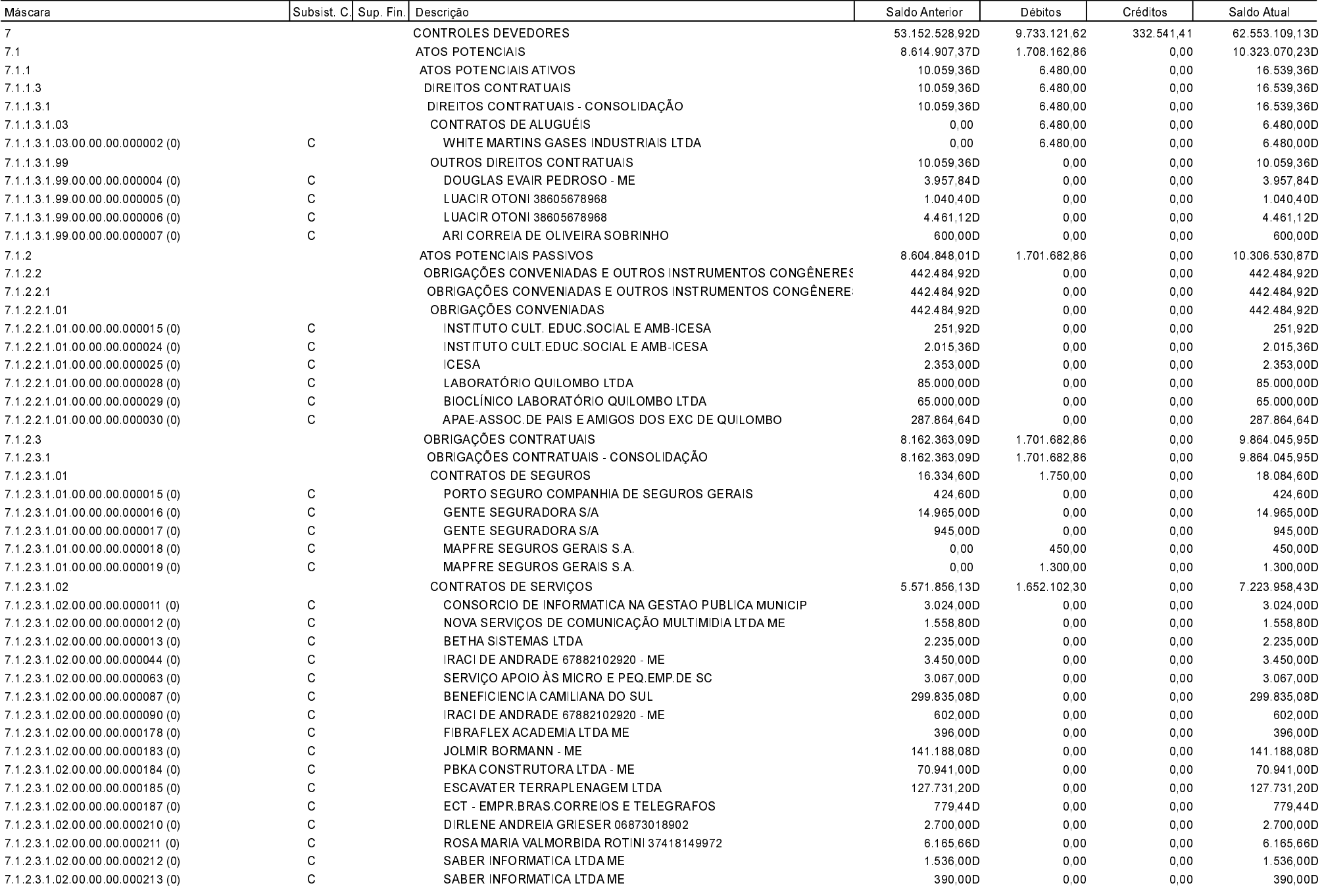

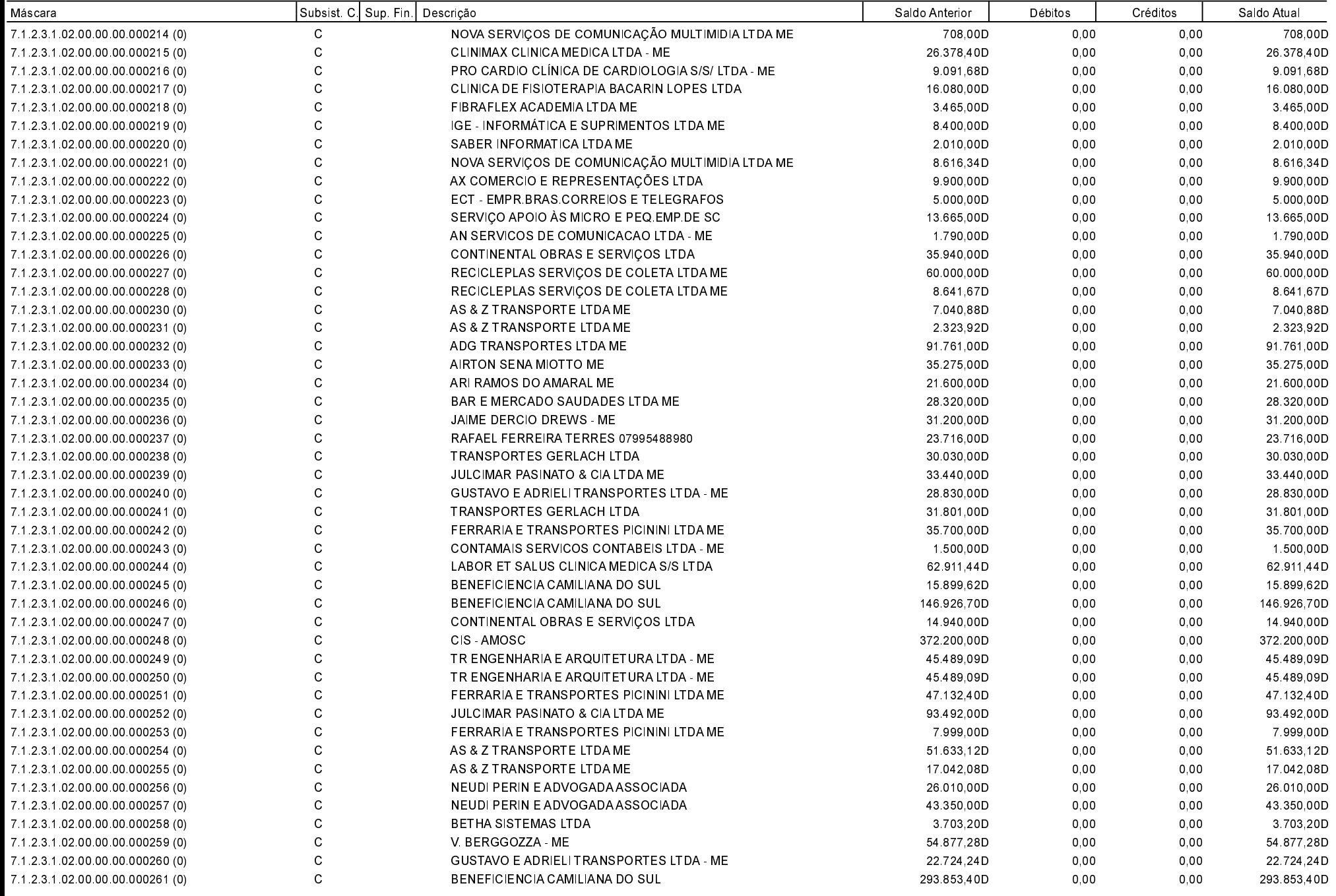

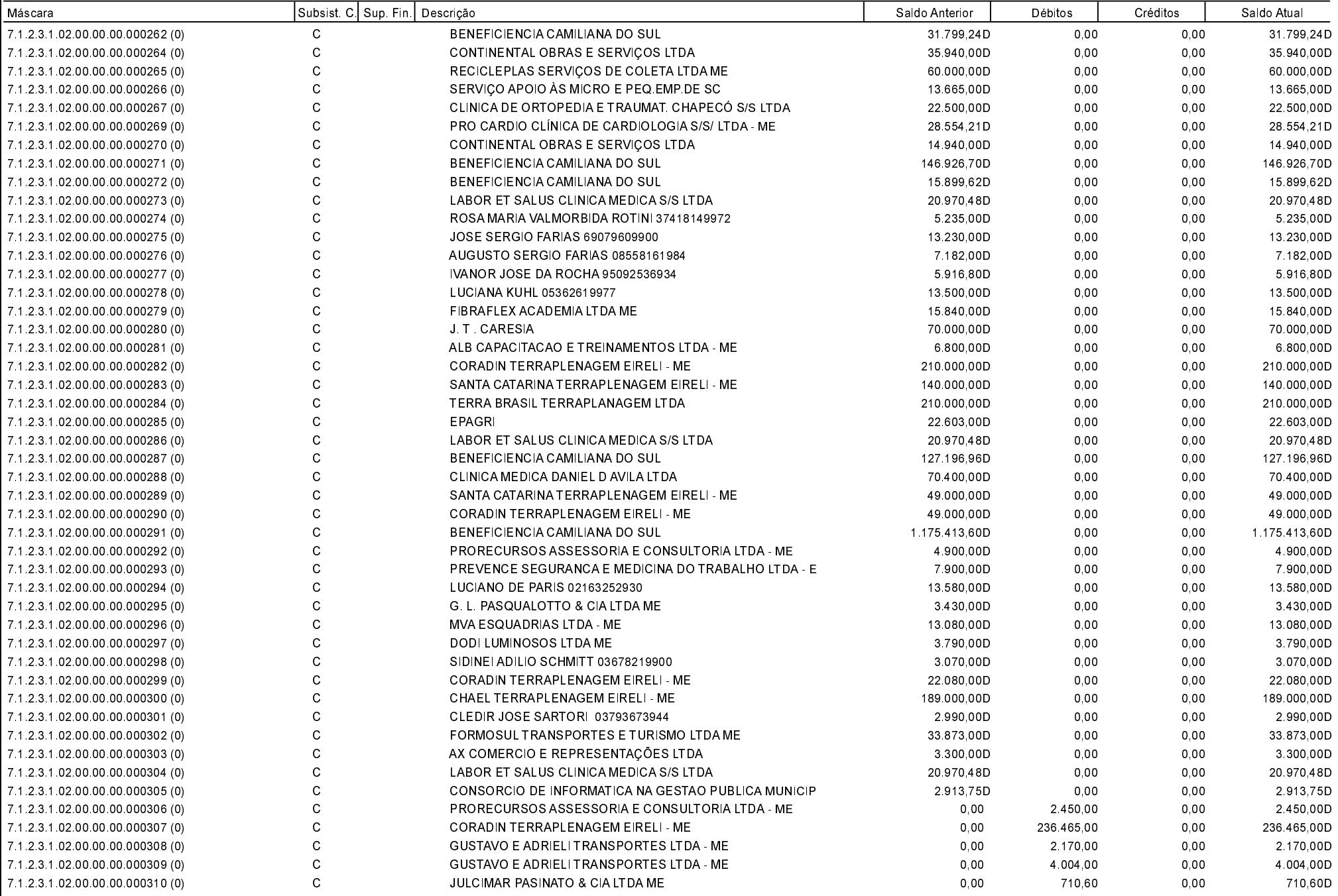

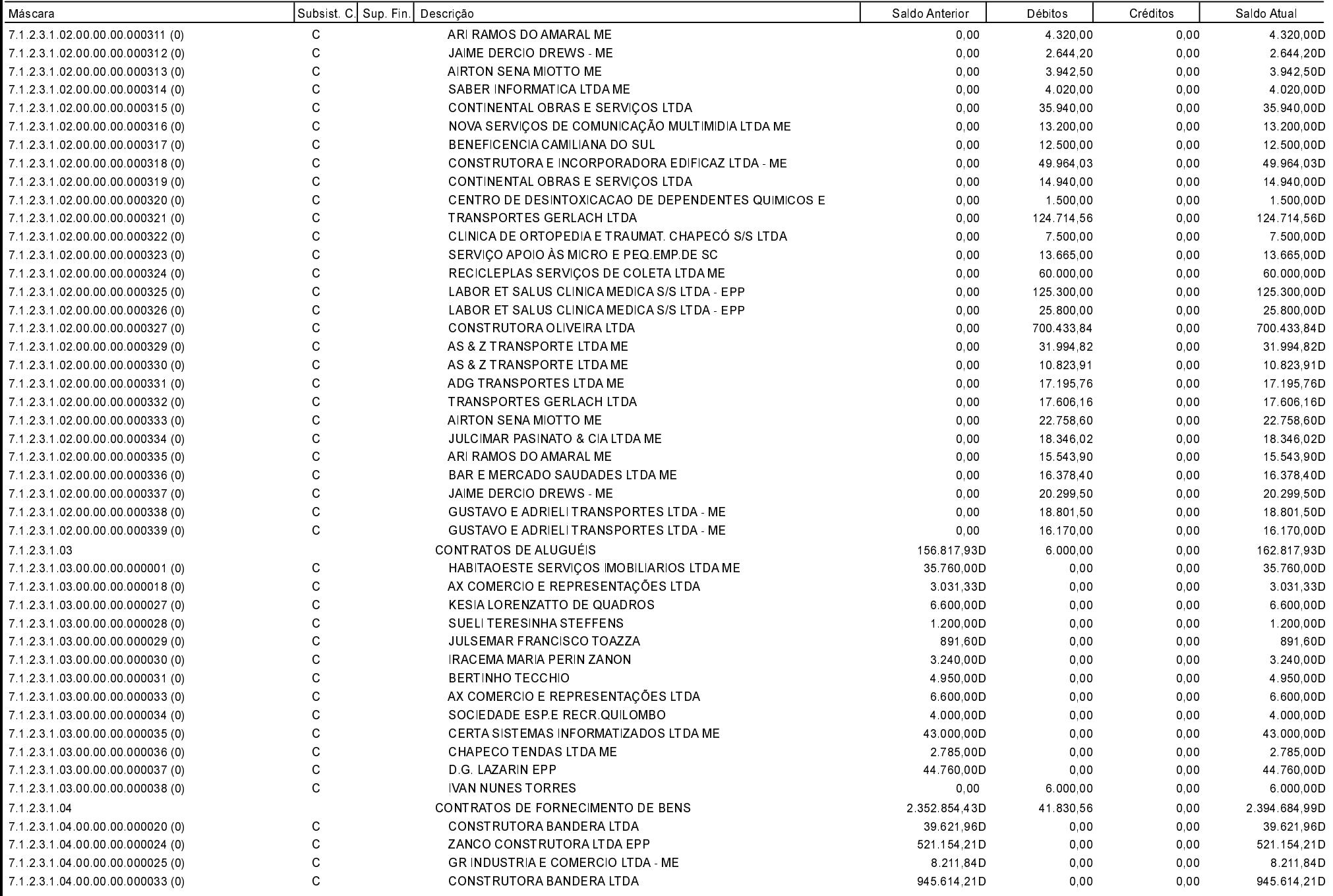

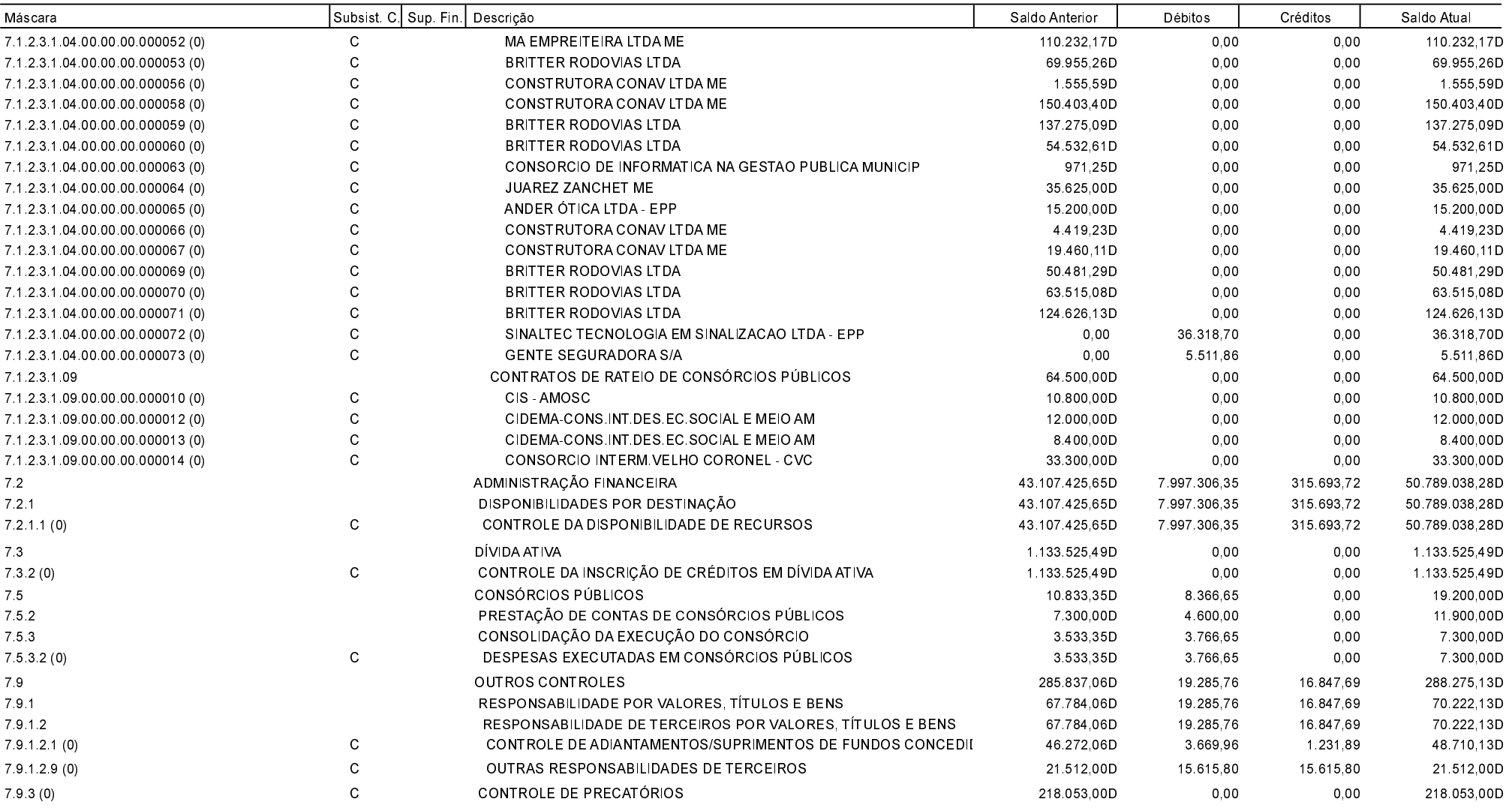

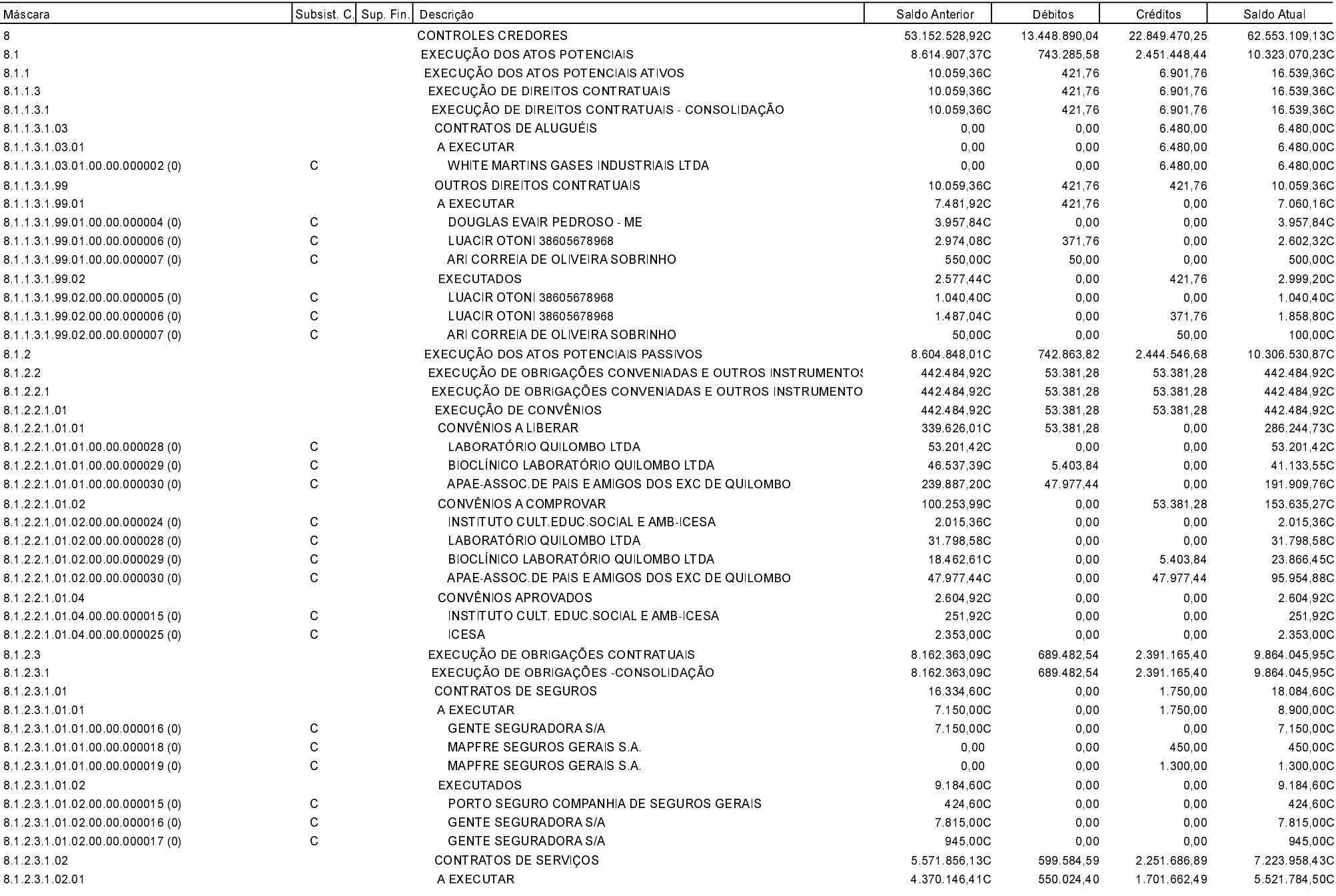

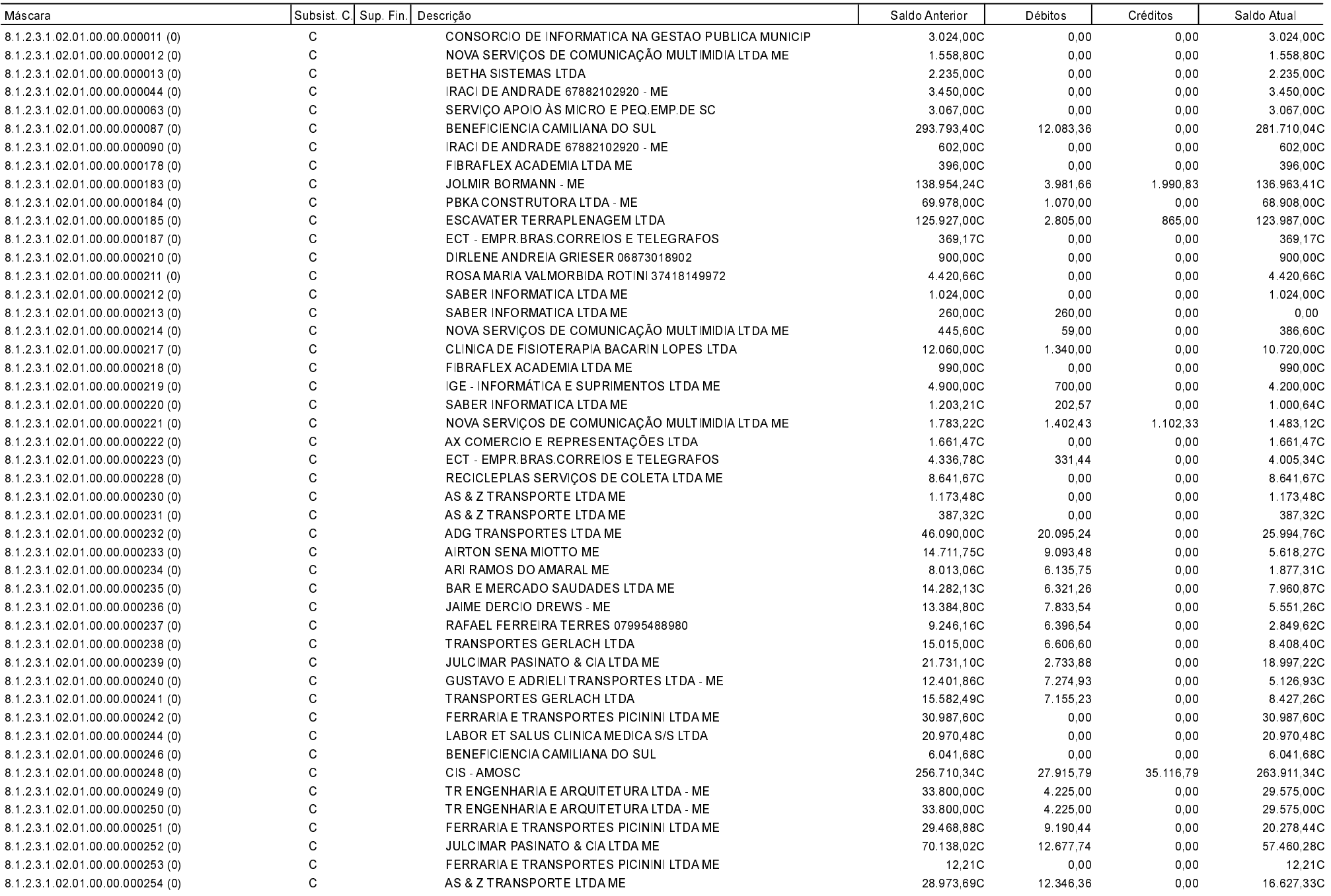

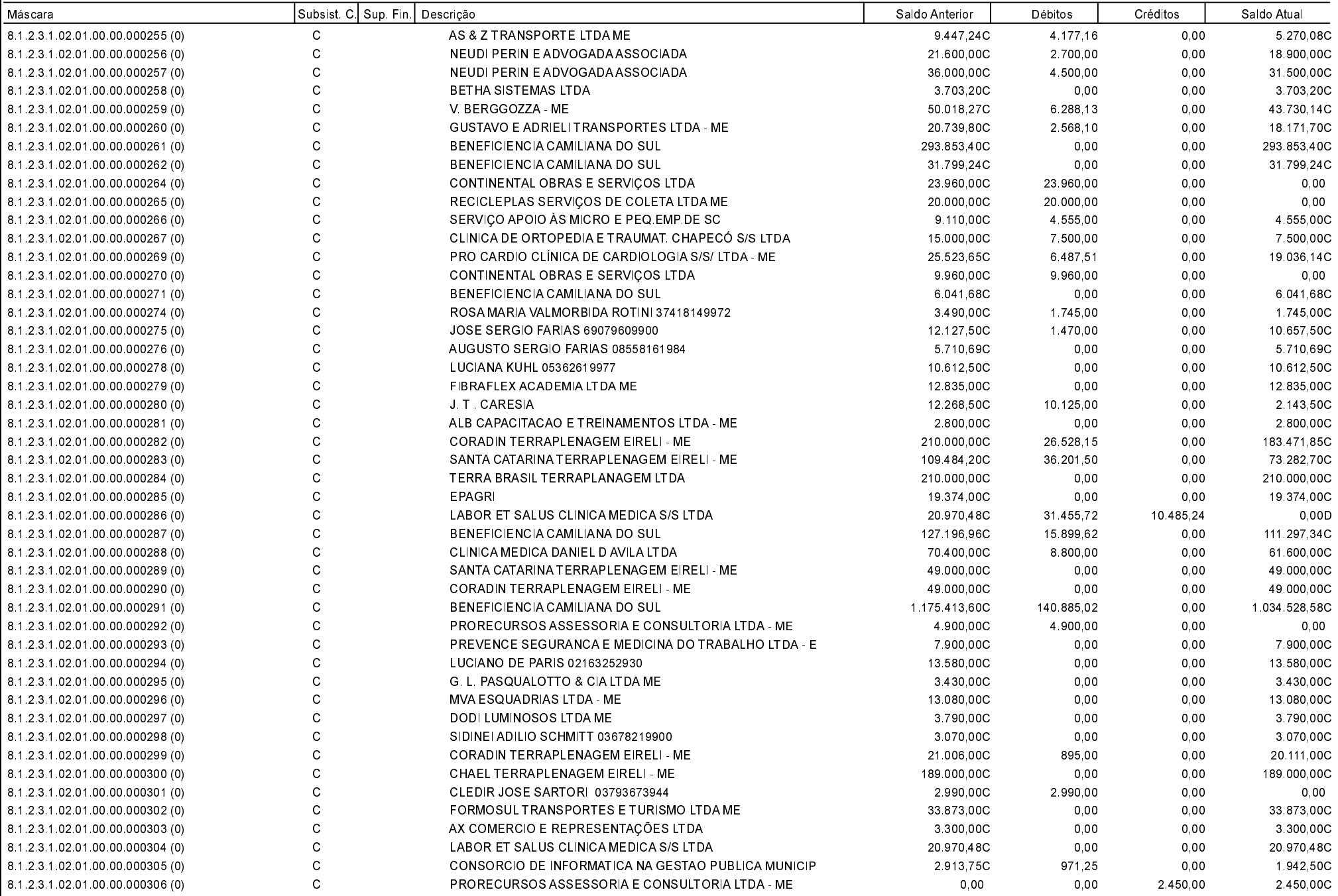

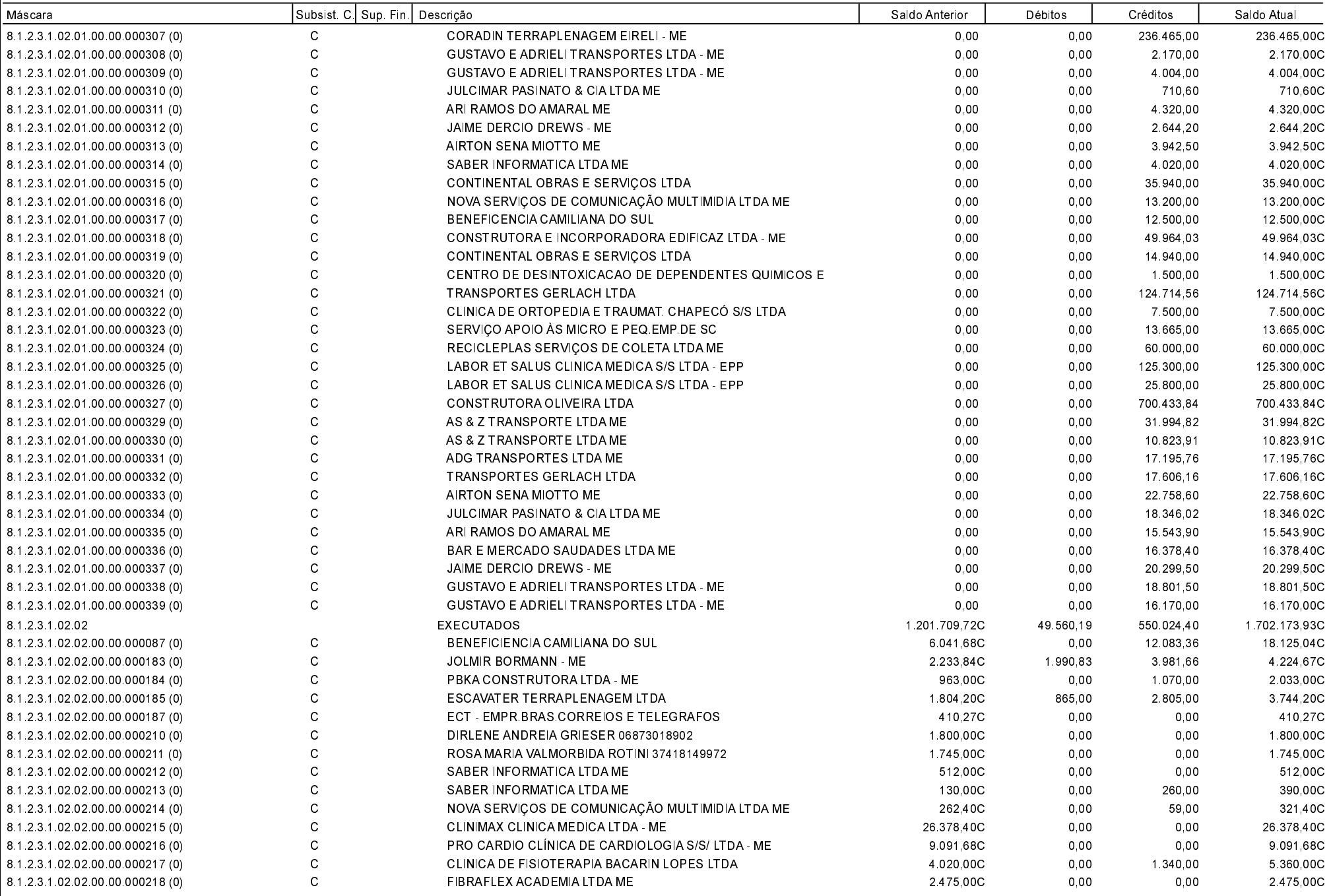

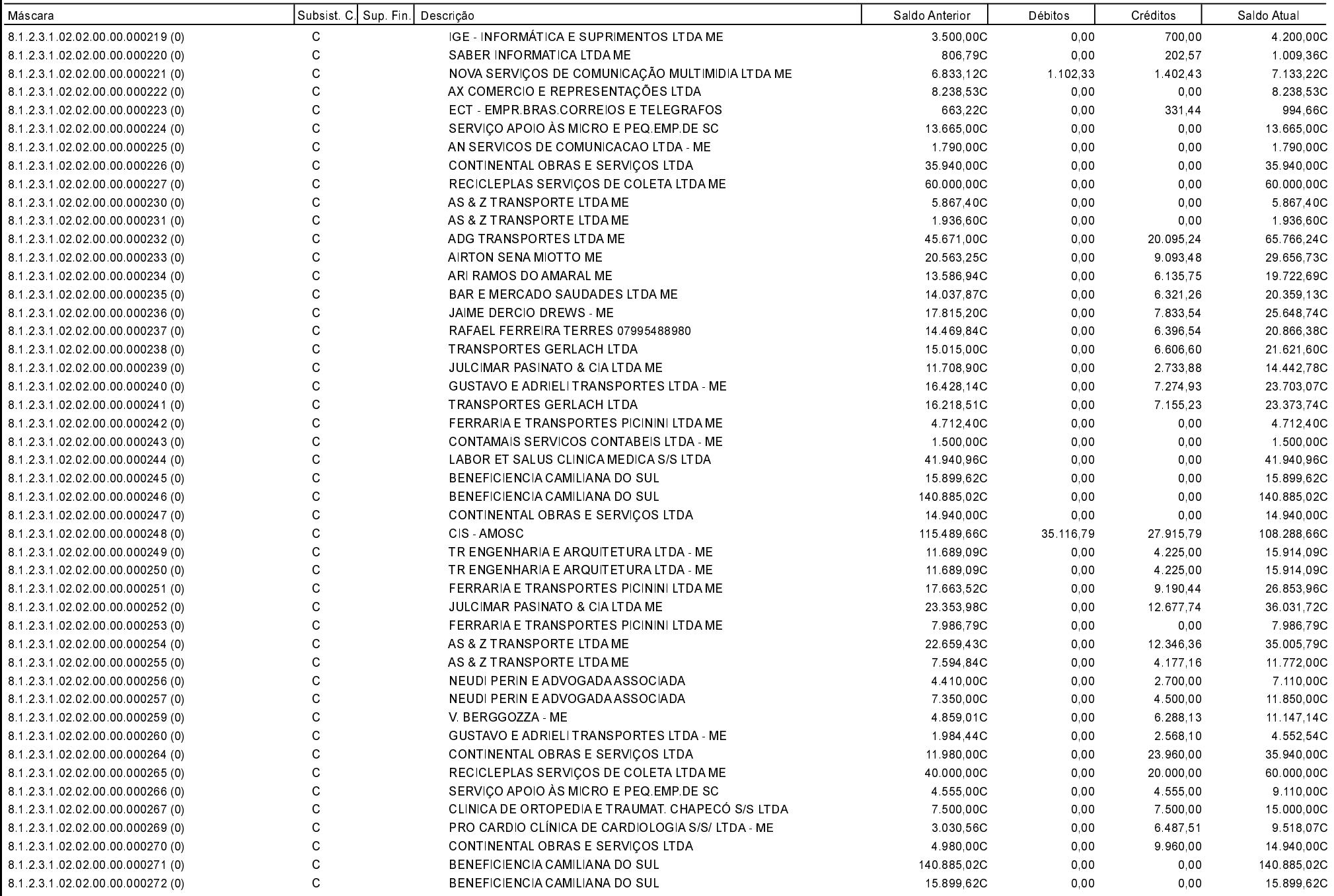

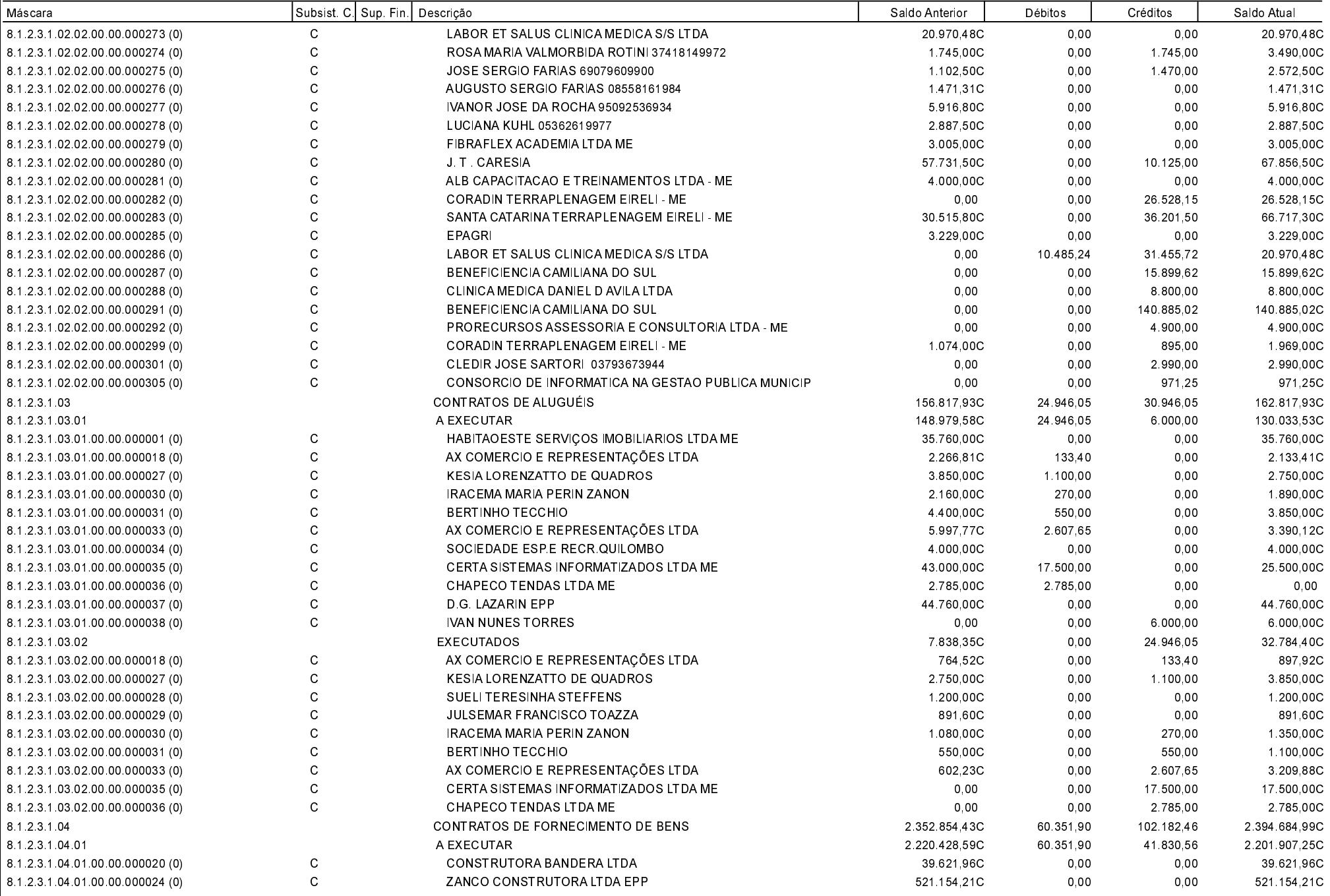

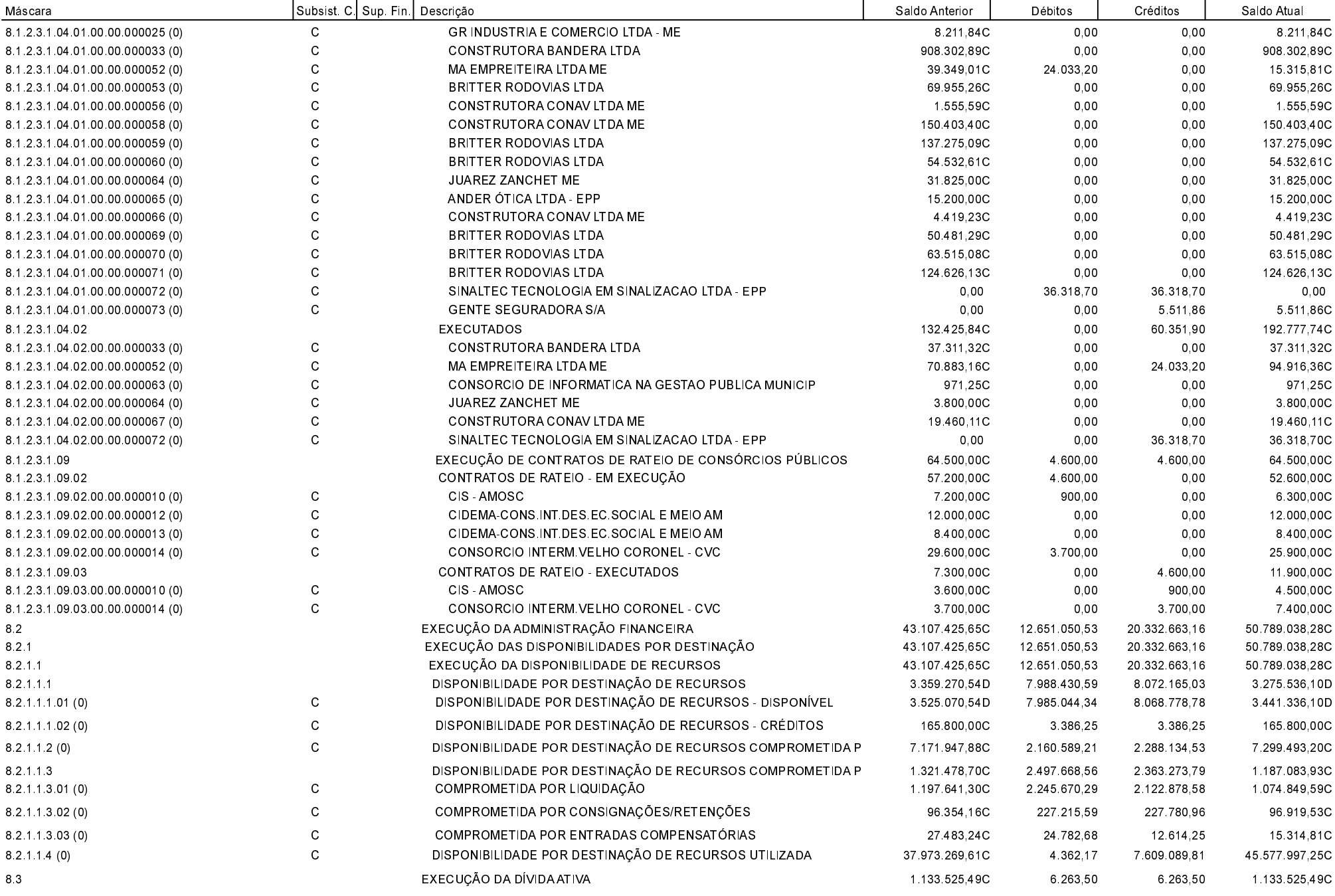

Balancete de Verificação - 2017

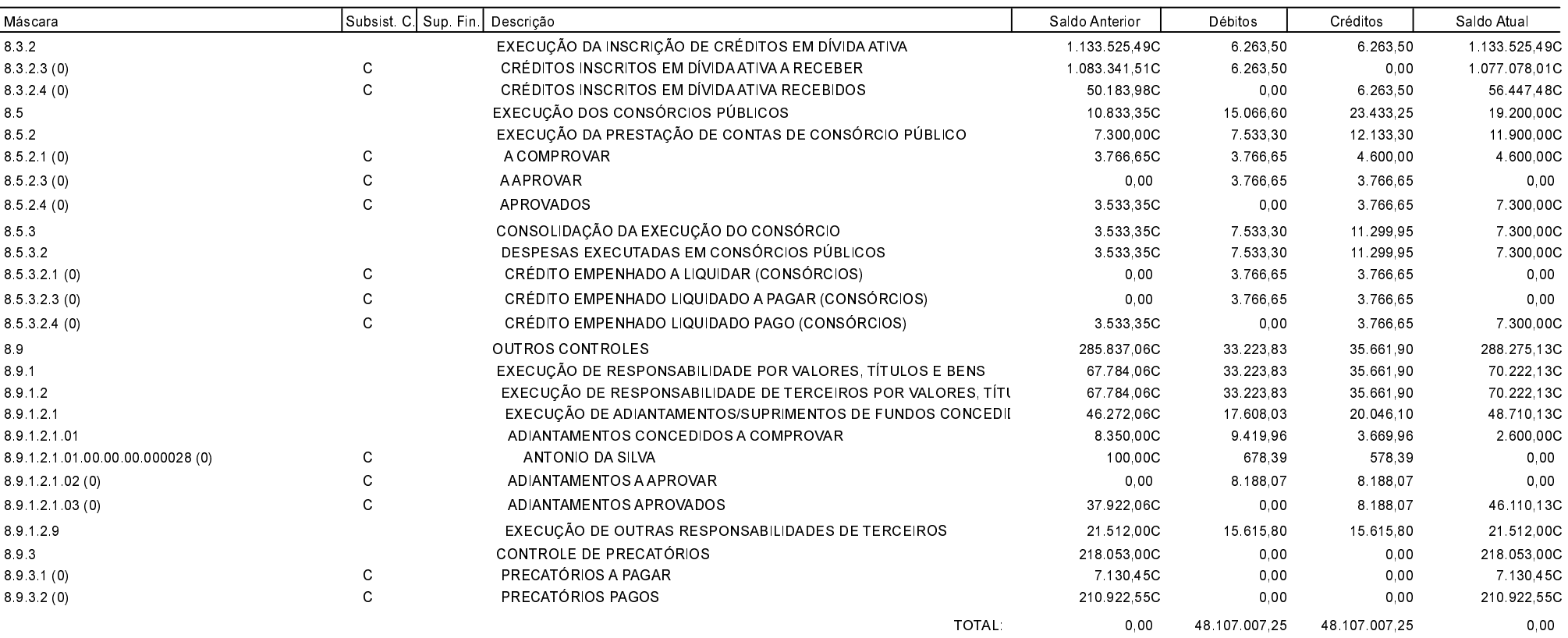

Quilombo, 10/07/2017

SILVANO DE PARIZ Prefeito Municipal

EDGAR D.BERLANDA TC/CRC/SC 15.171/0/1